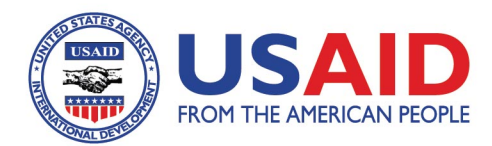

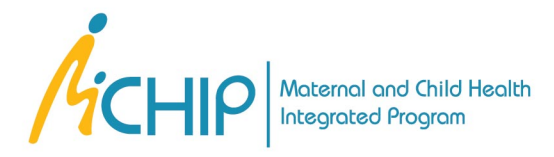

# **Regular Appraisal of Program Implementation in District** (RAPID)

**A Supportive Supervision Approach for Strengthening Routine Immunization** 

**Guidelines for Program Managers** USAID/MCHIP **May 2014** 

This report was made possible by the generous support of the American people through the United States Agency for International Development (USAID), under the terms of the Leader with Associates Cooperative Agreement GHS-A-00-08-00002-00. The contents are the responsibility of the Maternal and Child Health Integrated Program (MCHIP) and do not necessarily reflect the views of USAID or the United States Government.

The Maternal and Child Health Integrated Program (MCHIP) is the USAID Bureau for Global Health's flagship maternal, neonatal and child health (MNCH) program. MCHIP supports programming in maternal, newborn and child health, immunization, family planning, malaria, nutrition, and HIV/AIDS, and strongly encourages opportunities for integration. Cross-cutting technical areas include water, sanitation, hygiene, urban health and health systems strengthening.

# **Table of Contents**

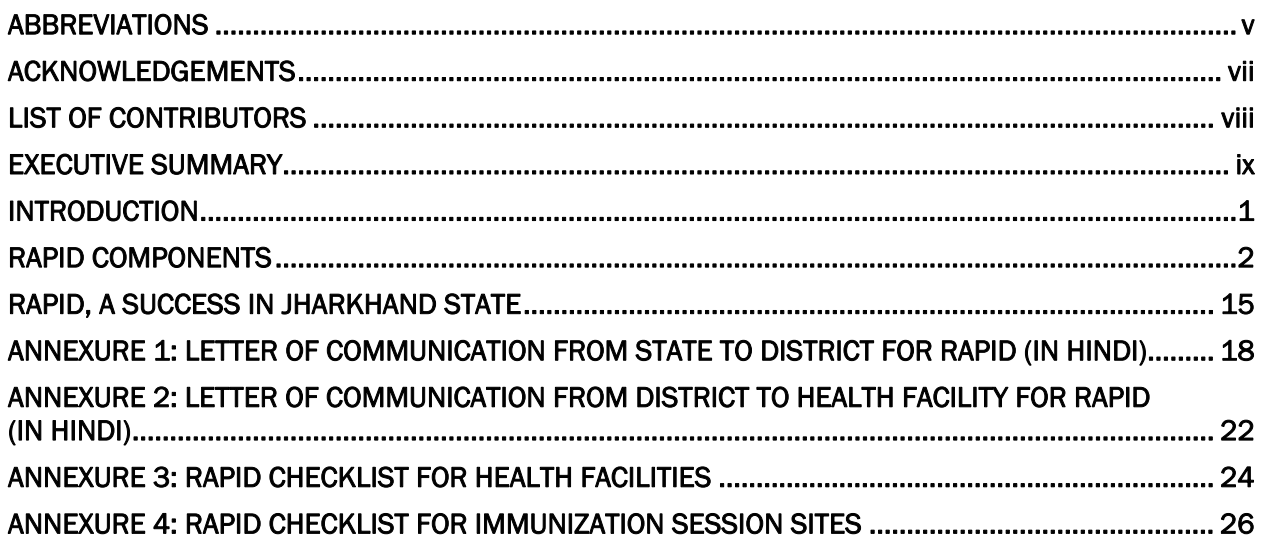

### LIST OF FIGURES

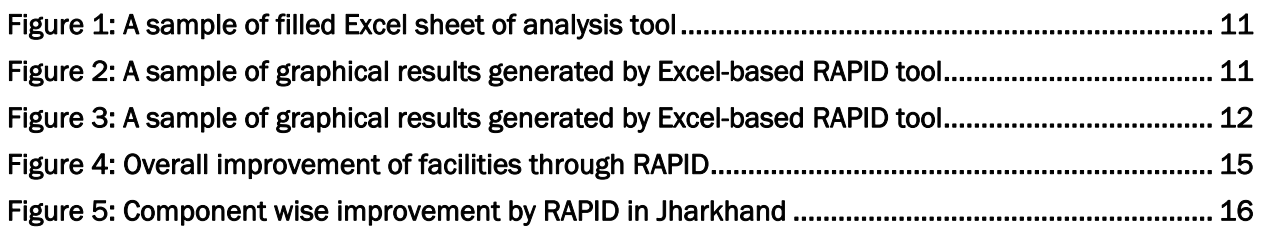

### LIST OF PICTURES

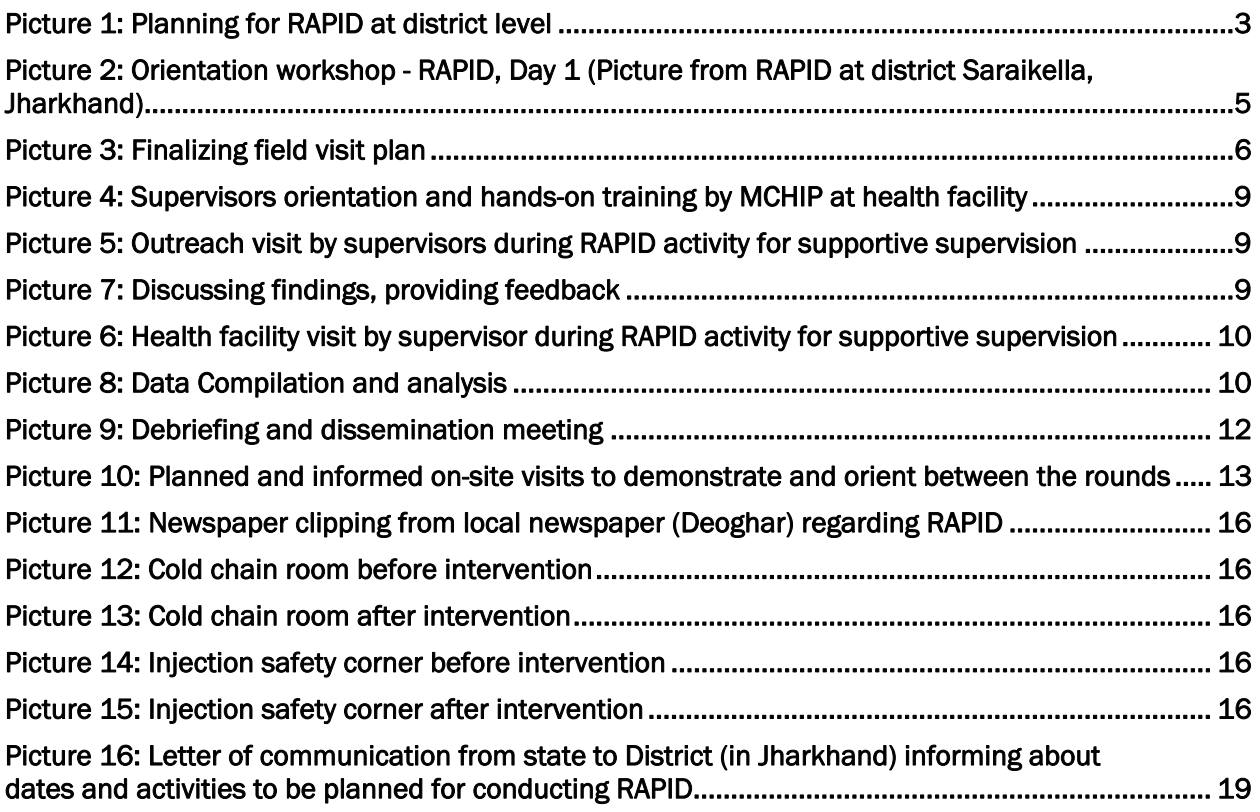

# Abbreviations

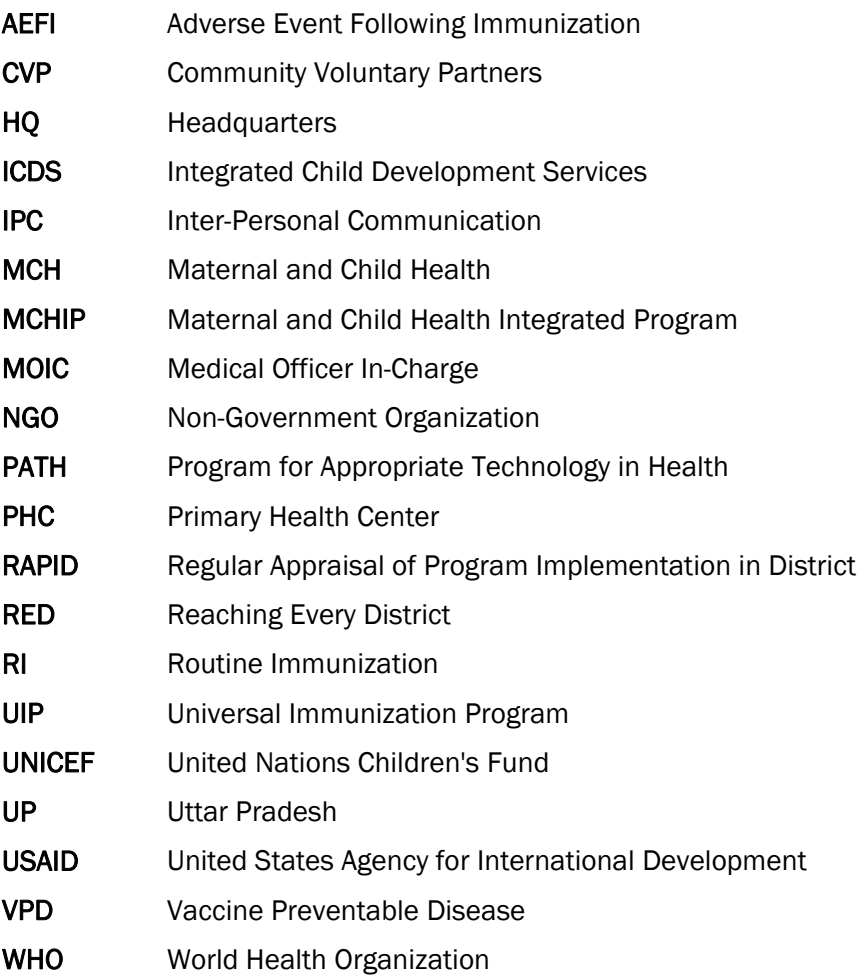

# Acknowledgements

With the aim of quality improvement in immunization programs, this document has been prepared to guide program managers to adapt and implement the RAPID supportivesupervision approach. The MCHIP India immunization team would like to acknowledge the support and contributions of the Ministry of Health and Family Welfare, Government of India, State Governments of Jharkhand and Uttar Pradesh, USAID India Mission, MCHIP immunization team at headquarters, colleagues who have been part of the MCHIP immunization team, health officials and frontline workers who have been a part of this endeavor and development partners from CARE, WHO, UNICEF, NIPI and PATH.

# List of Contributors

**Dr. Rajesh Singh**  National Team Leader, RMNCH+A MCHIP, India

**Dr. Vijay Kiran**  Senior Consultant, Immunization MCHIP, India

**Dr. Gunjan Taneja**  State RMNCH+A Team Leader Jharkhand MCHIP, India

**Dr. Manish Jain**  Team Leader Strategic Planning Uttar Pradesh Technical Support Unit

**Dr. Akshat Jain**  Strategic Planning Expert Uttar Pradesh Technical Support Unit

**Michael Favin**  Senior Technical Advisor, Immunization MCHIP HQ

**Ms. Anjali Vaishnav**  Documentation Consultant MCHIP, India

**We would also like to acknowledge contribution of former collogues-**

**Dr. Karan Singh Sagar**  Former Country Representative MCHIP, India

**Dr. Bhupendra Tripathi**  Former Team Leader-Immunization MCHIP, India

# Executive Summary

# THE PROJECT

The Maternal and Child Health Integrated Program (MCHIP) is a global USAID-supported technical assistance project. MCHIP in India piloted and scaled up new approaches for improving the immunization system and reach of services. RAPID (Regular Appraisal of Program Implementation in District)is an integrated supportive-supervision model piloted RAPID achieved encouraging results in five focus districts of Uttar Pradesh (UP) and Jharkhand.

### BACKGROUND

Supportive supervision is a key component of successful implementation of any public health intervention. MCHIP developed RAPID to improve the quality of immunization services, which in turn would contribute to improved coverage and reduction of risk of vaccine-preventable diseases. In partnership with the Government and other partners, MCHIP conducts biannual RAPID rounds in its focus districts.

## **OBJECTIVES**

To integrate Reaching Every District (RED) components within one intervention in order to:

- Empower program managers and build capacity
- Improve quality of program management and services
- Ensure sustainability in resource constrained settings
- Explore the feasibility of replication to other health programs

### APPROACH

The RAPID approach entails trained supervisors, guided by a checklist, covering critical parameters to assess routine immunization (RI) services at all the sub-district cold chain points (facilities) in a district. Onsite corrections and capacity building are part of the assessment, with data collection being integral component in this exercise. Engagement and training of the facility in-charge and staff make it sustainable. Data are entered into an Excel-based tool to generate scores and graphs. Each facility is categorized as good, average or poor based on the performance.

## TOOLS

- 1. Standard checklists for data collection
- 2. For health facility (cold chain point)
- 3. For immunization sessions
- 4. Standard presentations for orientation of the supervisors
- 5. Excel-based data compilation and analysis tool

### EXPECTED RESULTS

#### **Immediate:**

• Improved program management

• Improved practices at facility and outreach immunization sessions

**Intermediate:** Effective, safe and timely immunization service delivery, leading to improved quality immunization coverage

Long term: Reduction in related mortality, morbidity and disability caused by vaccinepreventable diseases

### RATIONALE

As one of the most cost-effective public health interventions, immunization has a significant impact on children's morbidity and mortality through reducing prevalence of vaccinepreventable diseases (VPDs). However, immunization targets become achievable only when potent vaccines are delivered by ensuring quality services. Quality services, in turn, result in increased utilization by beneficiaries and improved coverage. A robust monitoring system, based on regular collection and analysis of well-defined indicators is, therefore, critical to strengthen the quality of immunization services. In most of the Indian states, the immunization program is beset by:

- Failure to fully and effectively implement the immunization schedule
- Inadequate micro-planning
- Immunization sessions not conducted as per plan
- Poor cold chain management, leading to vaccine wastage
- Poor vaccine and logistics management, leading to frequent stock-outs
- Immunization cards not filled or filed correctly, adversely impacting tracking of beneficiaries
- Lack of monitoring left-outs and drop-outs
- Over reporting by health authorities
- Injection safety measures rarely followed
- Improper waste disposal of immunization materials
- Inadequate reporting of VPDs and AEFIs
- Poor program review mechanisms
- Poor community participation

On-going supervision is an important, but often overlooked or undervalued step to address most of the shortcomings listed above. Supportive supervision, the "process of guiding, supporting and assisting staff to perform well in carrying out their assigned tasks," is the key to delivering services efficiently. For an immunization program to function effectively, it needs local level planning, regular supplies and quality service delivery. The program also must consistently and routinely reach a large and growing population cohort through healthcare facilities and outreach services. Towards ensuring this, the immunization program requires intensive supervisory support at all levels that addresses micro-planning, service delivery, logistics management, community linkages, data collection and analysis. Adequately addressing the quality of supervision of immunization within these components enhances program efficiency and cost-effectiveness.

Despite its key importance and allied benefits, supervision is accorded insufficient attention. Traditional supervision is often characterized by inspection and fault-finding rather than

problem-solving to improve the performance. Health workers receive little guidance or mentoring to improve their performance. Insufficient numbers of supervisory staff, inadequate resource allocation for supervisory activities, and poor training in supervision leads to supervisors' inability to provide adequate technical guidance to health functionaries.

# Introduction

Regular Appraisal of Program Implementation in District (RAPID) is a participatory process that aims at supporting health workers to effectively perform according to program benchmarks. The cornerstone of this model is working with health workers to establish goals, monitor performance, recognize good practices, identify and correct issues. It also provides critical information to managers of immunization services for taking managerial decisions, providing feedback to concerned functionaries, and recommending measures for improvement at appropriate levels. It promotes quality at all levels of the health system by strengthening relationships within the system promoting teamwork and improved communication.

Moving from traditional techniques to the innovative RAPID model requires government buy-in, time, and commitment to change attitudes and practices. In India, CVP/PATH successfully implemented a model for supportive supervision in the state of Andhra Pradesh. USAID's IMMUNIZATION basics project developed and fine-tuned this quality improvement process.

This intervention has been shared by MCHIP in other countries like: Kenya, Tanzania, Madagascar, Uganda and Nigeria.

USAID/MCHIP refined the package further and implemented supportive supervision as RAPID, in collaboration with health departments in the Indian states Jharkhand and Uttar Pradesh. The states of Rajasthan, Orissa, Haryana, Uttarakhand and Madhya Pradesh have shown interest in RAPID. Development partners such as UNICEF and the CARE Norway-India Partnership Initiative have helped the program managers to implement RAPID in their states. Since the RAPID approach is user friendly and flexible, program manager can adapt the package to their local context. The package includes:

- An orientation training package that includes predefined presentations and training films on immunization themes
- Hands-on training on structured supervision checklists for conducting field visits at health facilities and immunization session sites
- Field visits for data collection through structured checklists
- A Microsoft Excel-based tool for entering data and for generating graphical reports
- An action plan for follow-up actions.

The RAPID activity consists of teams of trained supervisors visiting all health facilities in a district and a few randomly selected outreach immunization sessions, in a defined time period (not exceeding 4-6 days), and collecting specific programmatic information through the use of structured checklists. It also involves correction of incorrect practices through on-site demonstration and training of staff members on guidelines and correct processes. The information collected during visits is entered in Excel-based tool, which analyses and autogenerates graphical reports. The findings are then shared with managers at different levels to prepare corrective action plans. The reports also allow ranking of health facilities both on overall performance and on the status of individual parameters. The process is repeated every three to six months depending on the need to assess improvements and identify remaining gaps.

# RAPID Components

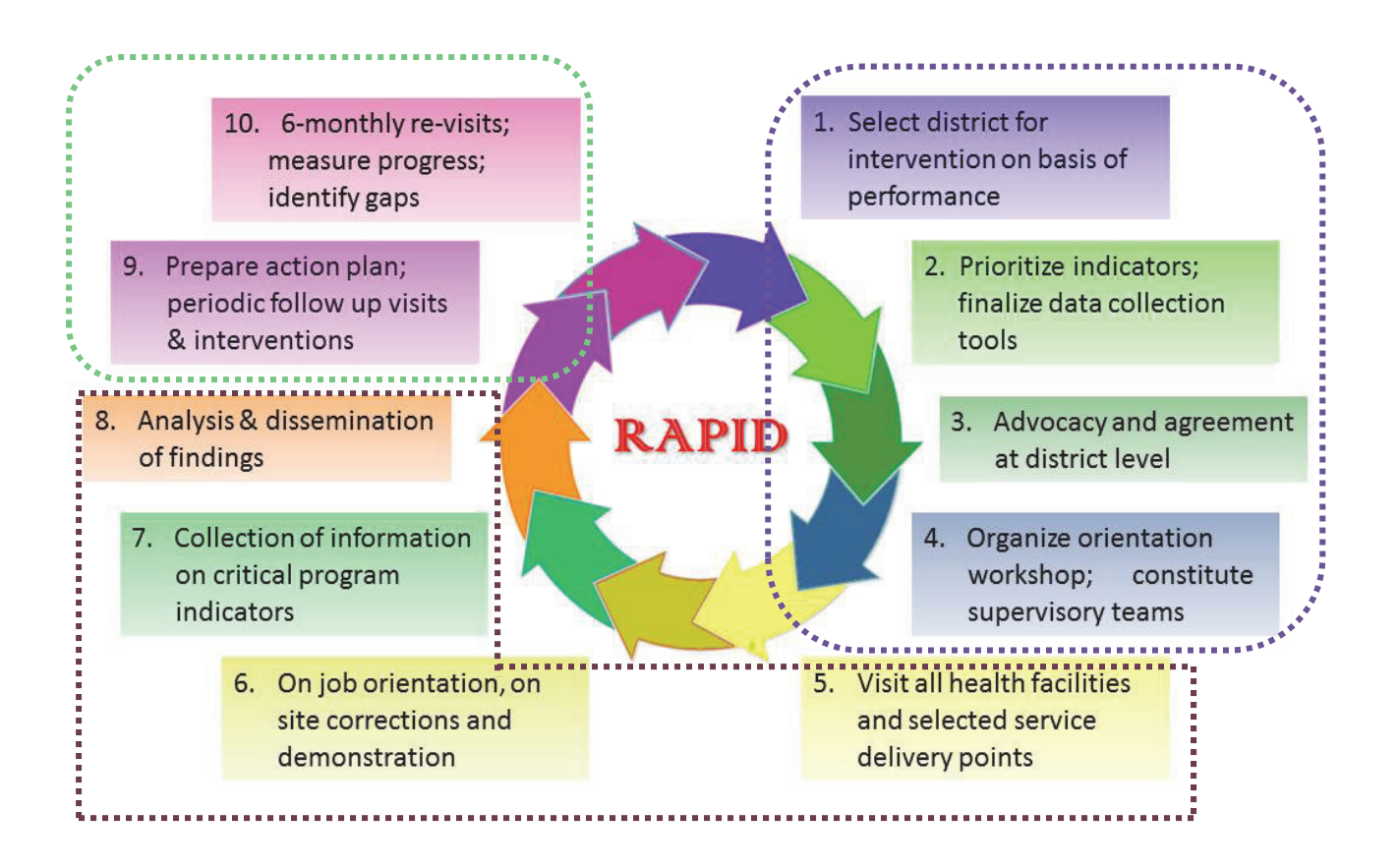

Thus, the RAPID exercise consists of three stages that are described further in detail in this guideline:

- A. Planning
- B. Implementation
- C. Follow-up

#### RAPID Process timelines

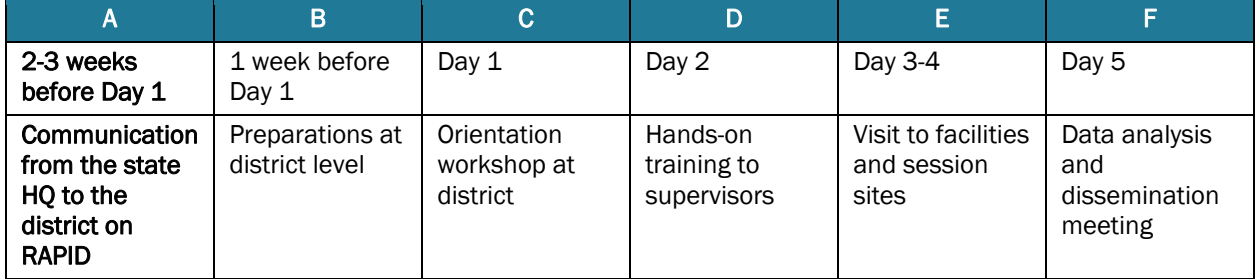

## A. PLANNING

Obtaining decision makers' buy-in for RAPID and institutionalizing the approach within the government system is the first step. It is possible to increase health and immunization decisionmakers' and managers' awareness of the benefits of the model by presenting data on positive

results gained from previous RAPID activity, such as improved performance of health workers, improved quality of immunization parameters and improved coverage.

### Planning at state level for selection of districts for RAPID

It is advisable to cover all the districts in a state for implementing RAPID. However, if it is not possible to cover all districts in a state, identify poor performing district/districts based on available baseline survey, or based on the discussions with the state program officer concerned.

The district officials should discuss and finalize proposed dates for the activity. The state HQ should communicate finalized dates to the district officials regarding the RAPID activity in the selected districts. A sample of letter of communication is annexed as *Annexure 1.*

#### Planning and preparation at district level

A detailed plan should be prepared, including the dates, facilities and session sites to be visited, and participants from the districts. The budget should be prepared.

#### **Planning**

- Prepare the list of all facilities having cold chain points in the district.
- Schedule dates and venues for the training.
- Prepare supervisory teams according to the number of cold chain points in the district.
- Plan two days of visits for each team as follows:
	- Day 1- One to two health facilities
	- Day 2- One health facility and two immunization sessions
- Assign a trained supervisor to lead each team.
- Ensure that there is one district-level officer on each team. Ensure participation of the Medical Officer In-charge (MOIC) in the team to fill out the duplicate checklist and for the sustainability.
- Plan for adequate transport for each team (at least one four wheeler).

#### **Communication to the health facilities**

Letter to the Facility in-charges: District health officials should inform all the MOICs of the health facilities regarding the finalized dates and times of visits of the supervisory teams, along with the purpose of the visits (a sample of letter for communication is annexed as *Annexure 2*). The communication should contain information about the venue, date and time of planned orientation and training, including personnel to be invited and also information on the records and human resource to be made available during the supervisor's visit:

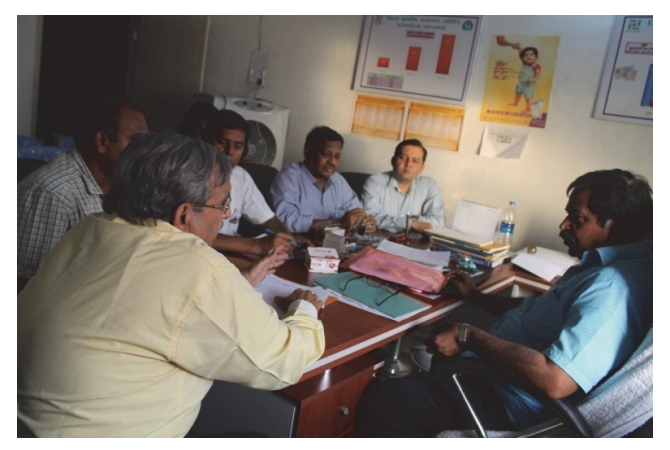

Picture 1: Planning for RAPID at district level

- The following concerned officials and staff members should be invited to participate in the orientation workshop / meeting:
	- MOICs of the health facilities

Regular Appraisal of Program Implementation in District (RAPID) 3

- Cold chain handlers and supporting staff
- Health workers handling immunization data and documents at facilities
- Representatives from partner agencies working on routine immunization
- Officers from other line departments within the Government system such as Women and Child Development.
- The following records are to be made available during the visit:
	- Micro-plans (immunization action plan) including the maps
	- Vaccine issue registers
	- Stock registers of vaccines and logistics
	- Universal Immunization Program (UIP) reports of the previous three months
	- Immunization registers and due lists at the immunization session site
- The following human resource need to be present during the visit:
	- Medical officer in-charge of immunization
	- Cold chain handler (in some places a pharmacist is assigned the job of cold chain handler)
	- The person who prepares the records and reports.

#### **Orientation workshop requirements**

The orientation workshop should be conducted as per the date and venue at district where all the concerned staff members can be accommodated comfortably. Needed resources include:

- An LCD projector
- A public address system with an adequate number of microphones
- A generator for power backup
- Folders containing print outs of checklists, handouts of presentations, important circulars, and the latest guidelines
- Refreshments and lunch

A detailed budget needs to be worked out to conduct RAPID.

A sample budget for a RAPID round is presented below.

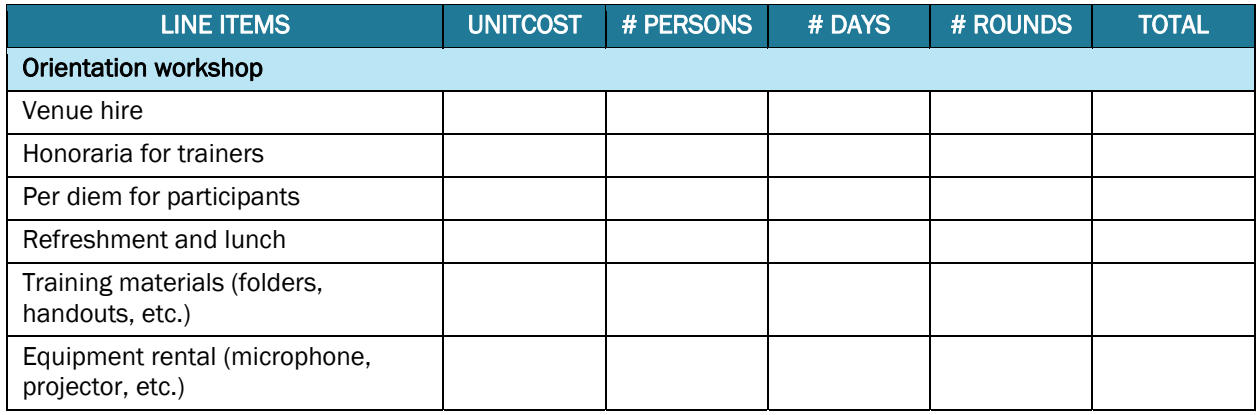

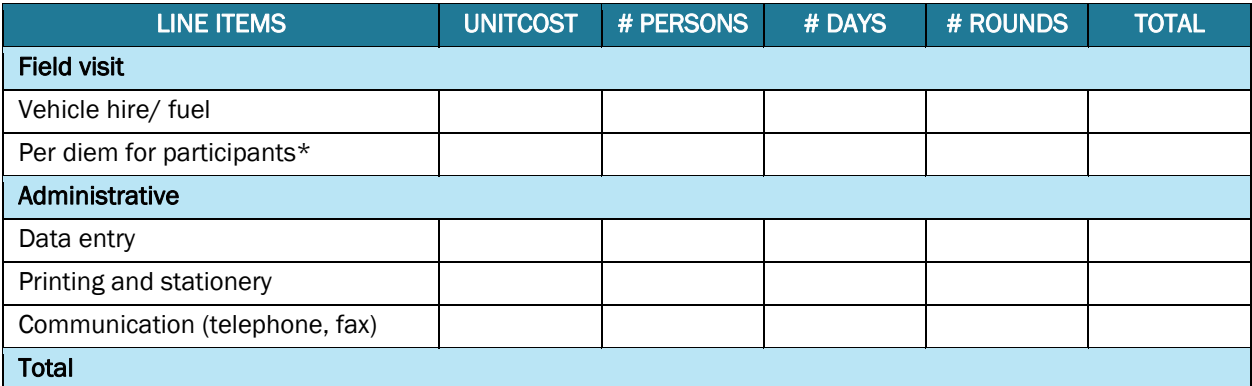

\**Consultancy fees for external supervisors may have to be budgeted* 

#### Orientation Workshop

The orientation workshop needs to be conducted by well-informed and trained supervisors who act as facilitators for various topics related to immunization.

The supervisors themselves may be provided with one or two days of refresher training, depending on their experience and knowledge.

#### **Objectives of orientation workshop:**

To orient the supervisors on:

- The process of RAPID
- Technical components of immunization program
- Right attitudes to be adopted during supervision
- How to use the checklists and what data needs to be captured and the data sources.
- How to provide feedback

A sample agenda for one-day orientation workshop is provided below:

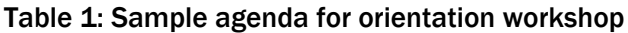

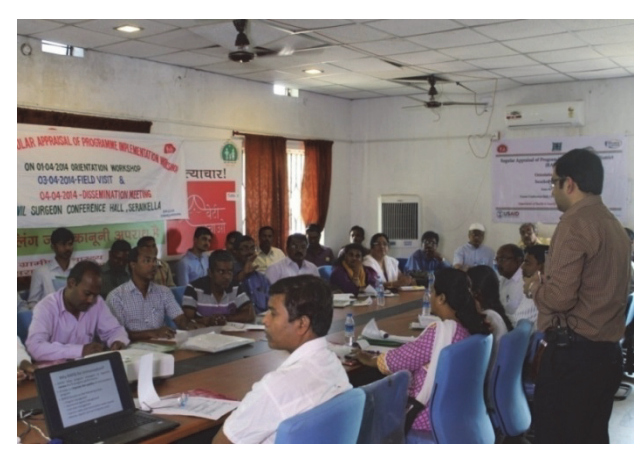

Picture 2: Orientation workshop - RAPID, Day 1 (Picture from RAPID at district Saraikella, Jharkhand)

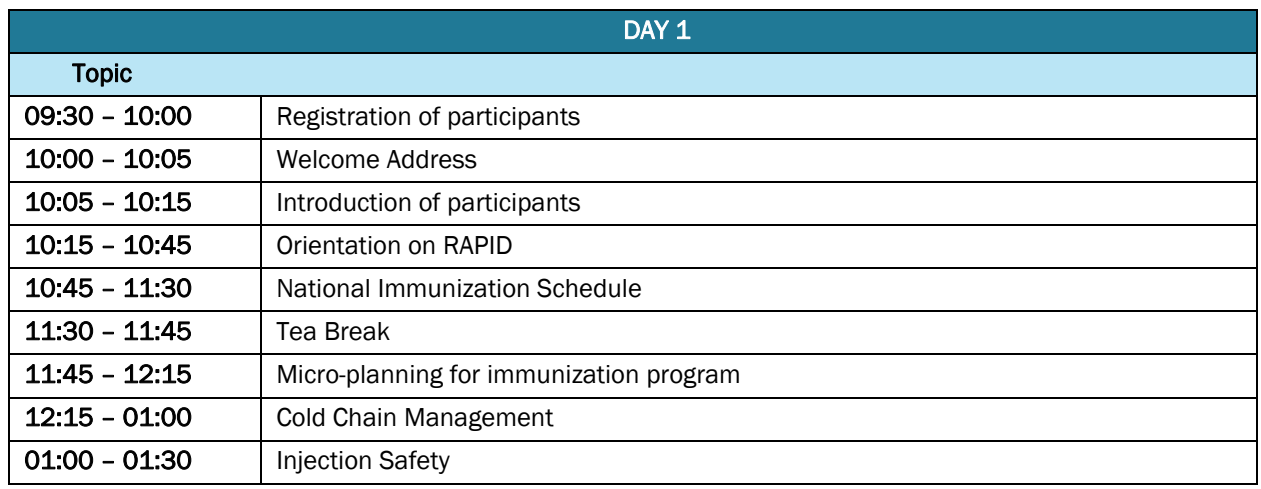

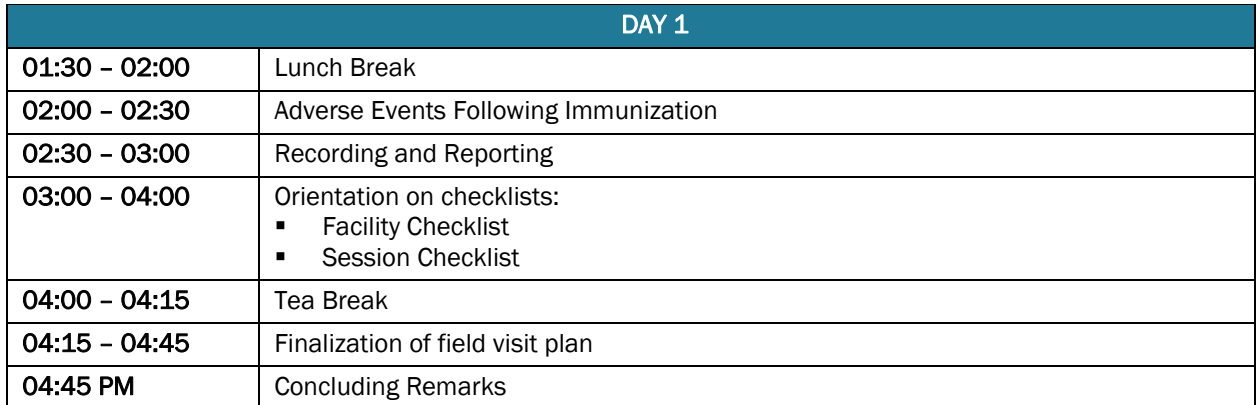

A field visit plan has to be prepared during the workshop in consultation with all the health functionaries. This plan will indicate the team leader (supervisor), the district official who will accompany the team, and the medical officer who will be filling the duplicate checklist. It will also include vehicle number and name of driver.

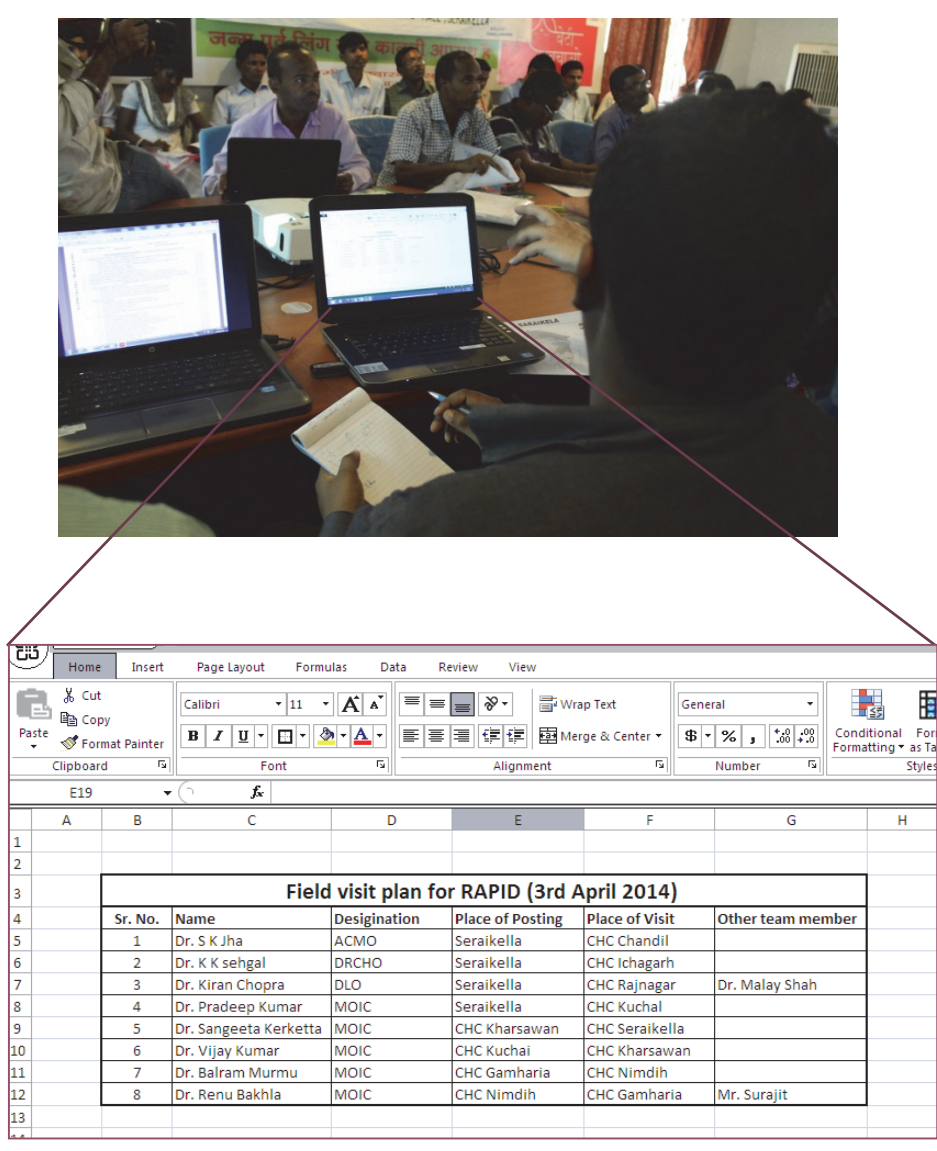

Picture 3: Finalizing field visit plan

ŧ

Style

#### **Plan a one-day hands-on orientation for RAPID supervision**

Plan for one-day hands-on orientation for all the supervisors in a nearby facility and a village that is not a part of the target area selected for RAPID. This will provide clarity to the supervisors on the checklist and the activities to be done during a field visit.

#### **Remember before you go for field visit!!**

- Follow up on recommendations made during previous visits (if this is the successive round of RAPID)
- Collect helpful job aids<sup>1</sup>, IEC materials, and supplies for the health facility
- Prepare for updates and/or refresher training that can be given during the visit
- Plan to spend sufficient time (from several hours, to a full day) to conduct the supervisory visit

### A. IMPLEMENTATION

After the meticulous planning and preparation, supervisors visit the health facilities and the immunization session sites. A brief introduction of the supervisors should be given to health facility staff, explaining the purpose of the visit, which is to observe activities, assess the skills of the health functionaries, and correct poorly performed tasks in the management of the immunization program. This field visit will also entail on-site training and support as needed.

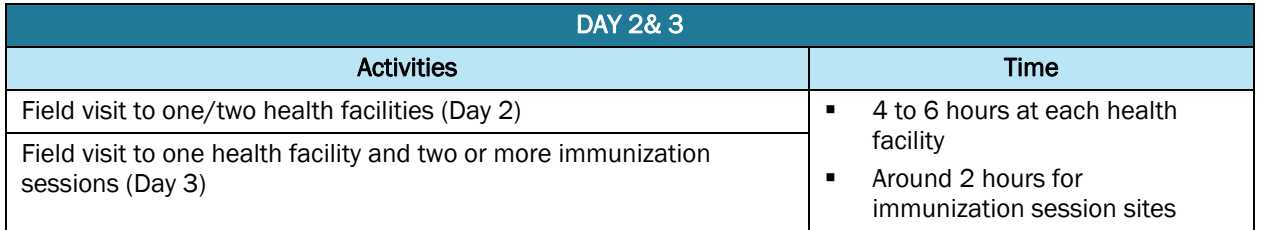

### Supervising the immunization services at cold chain points

#### **Supervision tools:**

- a. RAPID checklist- Health facility *(Annexure 3)*
- b. RAPID checklist- Immunization session*(Annexure 4)*

#### **Process of Supervision:**

- **a. Facility Visit:** 
	- Meet the Medical officer in-charge of immunization and request to share the micro-plan along with the map of the area. Check for correctness and also verify whether it is being put to practice.
	- Discuss the number of sessions conducted and alternate session planning: Find out the reason if some sessions are not conducted.
	- Observe the display of the ANM roster, supervisory plan, and the IEC materials.
	- Visit the cold chain room, observe the cleanliness and placement of equipment, and verify the temperature records.
	- Count the doses of all the vaccines and logistics to verify adequacy of vaccines.

<sup>-</sup>1 Job aids prepared by MCHIP

- Observe the quality of vaccines, and also verify if the cold chain handler is aware of the latest guidelines. Check the stock register and verify its completeness and correctness
- Observe the injection safety measures and waste disposal practices.
- Review health facility records, coverage charts, drop-out rates, and log books. Check calculations to make sure if they are correct.
- Fill the appropriate RAPID checklist (for health facility) with observations.
- Provide on-site training and try to facilitate corrections on the spot for issues requiring immediate attention.

#### **b. Session site visit:**

- Observe the general cleanliness of the session site and also the condition of the vaccine carrier and status of vaccines and other logistics.
- Observe while health workers are performing screening, and immunizing beneficiaries (infants and pregnant women).
- Observe the health worker if she is giving the four key<sup>2</sup> messages to the caregivers after vaccinating the beneficiaries.

It is important not to intervene while the health worker is performing the job, unless the activity is dangerous to either the beneficiary or the health worker. Fill the appropriate RAPID checklist (immunization session) with observations. Remember to praise for the activities done correctly and gently provide feedback on incorrect practices. Thank the health worker before leaving.

#### Always Remember!!

- Go with an open mind. Greet the facility staff, MOICs and care-givers. Talk with health workers individually and provide opportunities for them to evaluate their own performance.
- Learn what they know and what they think about their work. Keep a jovial atmosphere while interacting and observing. Observe health workers performing their regular tasks.
- Observation provides the most accurate information about performance. Note down strengths and weaknesses.
- It is to be remembered that the checklist is only a guide to capture critical indicators. Hence it is recommended to capture other relevant issues and best practices beyond the items mentioned in checklist.
- During the field visit, ask the MOIC to fill the duplicate checklist. If the medical officer is not participating, provide a duplicate of the filled checklist to the MOIC of the health facility.

 $\overline{a}$ 2 Four key messages which a health worker should tell to the caregiver:

<sup>1.</sup> What vaccine was given and what disease it prevents

<sup>2.</sup> What are the minor side-effects and how to deal with them

<sup>3.</sup> When to come for the next visit

<sup>4.</sup> To keep the immunization card safe and to bring it along for the next visit.

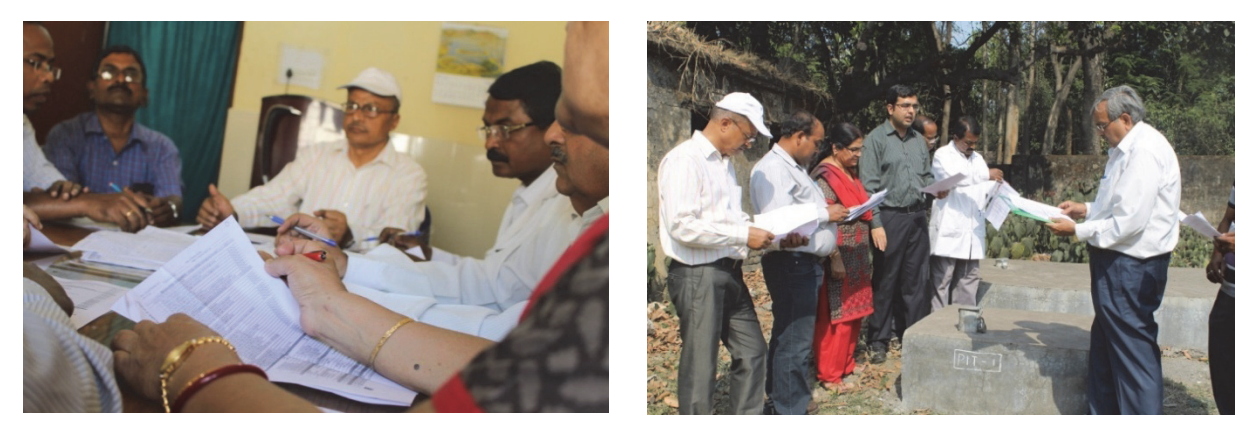

Picture 4: Supervisors orientation and hands-on training by MCHIP at health facility

#### Discuss findings and provide feedback

- When data collection is completed, return to the nodal health facility (e.g. Block / Primary Health Centre) and bring together all the facility staff for a discussion. A group discussion at this time will raise more solutions to problems and let staff feel you respect their opinions. This is also an opportunity for all health workers, in addition to those visited, to participate.
- Begin the group discussion by acknowledging and appreciating two or three things the health facility staff is doing well. By acknowledging their hard work, their motivation to solve problems is increased.

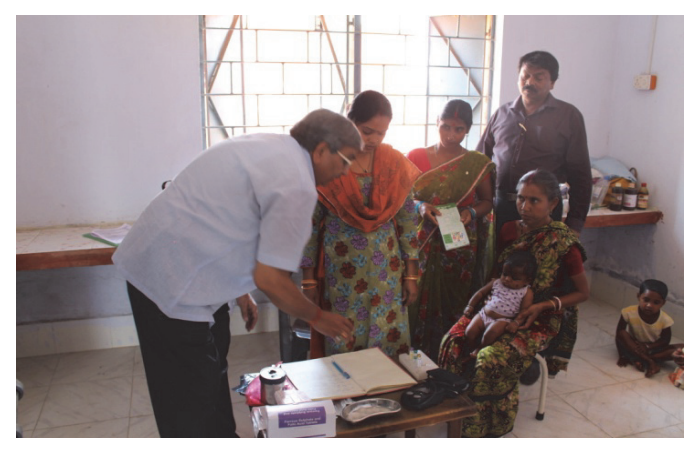

Picture 5: Outreach visit by supervisors during RAPID activity for supportive supervision

- Review indicators and performance and ask health facility staff about the problems they feel are most important. Problems can be prioritized, for example:
	- First priority: SAFETY problems (e.g. use of non-sterile syringes)
	- Second priority: QUALITY problems (e.g. improper cold chain management)
	- Third priority: EFFICIENCY problems (e.g. long queues for beneficiaries)
- Agree on the possible causes of problems and determine whether these occur due to lack of skill, knowledge, motivation, directions or resources to perform the task.

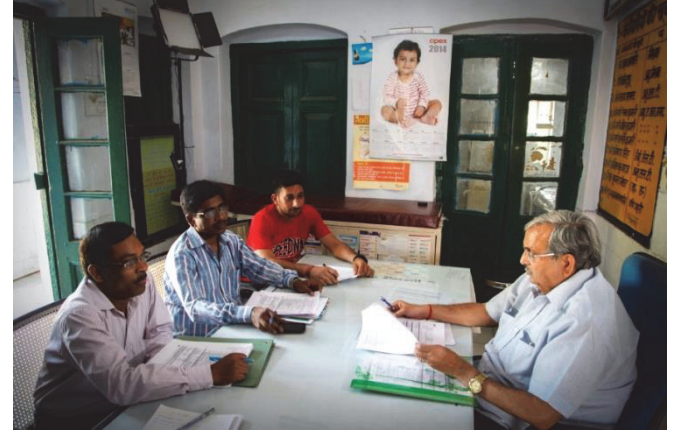

Picture 6: Discussing findings, providing feedback

#### Jointly set expectations for performance

- Work with health facility staff and health workers to find solutions to any problems encountered and to develop their own quality improvement plan.
- Determine measurable performance goals in consultation with health facility staff. Make sure that the goals are realistic and attainable.
- Develop job descriptions and expectations with the health facility staff.
- Encourage health facility staff to develop supervision plans that fit their context and are feasible to implement. Advise the staff to conduct regular self-assessments to monitor their own performance.

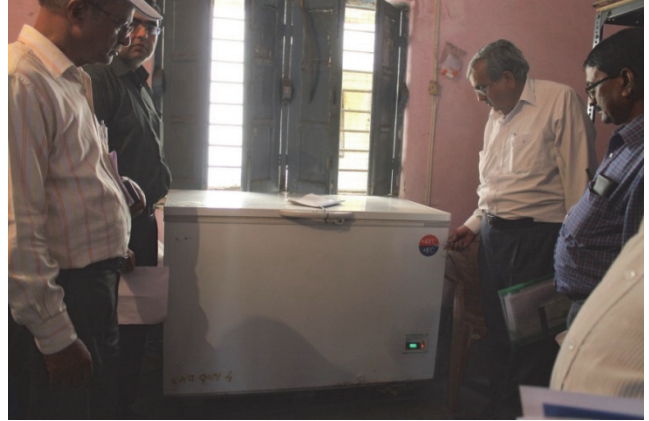

Picture 7: Health facility visit by supervisor during RAPID activity for supportive supervision

• Maintain a record, along with the health facility staff, of actionable points for reference during the next visit.

### Compile and analyze the data

- Enter the data from all completed health facility and immunization session checklists into Excel-based analysis tool. This will generate the overall performance and ranking of each health facility and the status of individual indicators in graphical form.
- Prepare a brief abstract of the findings and share with the district officials.

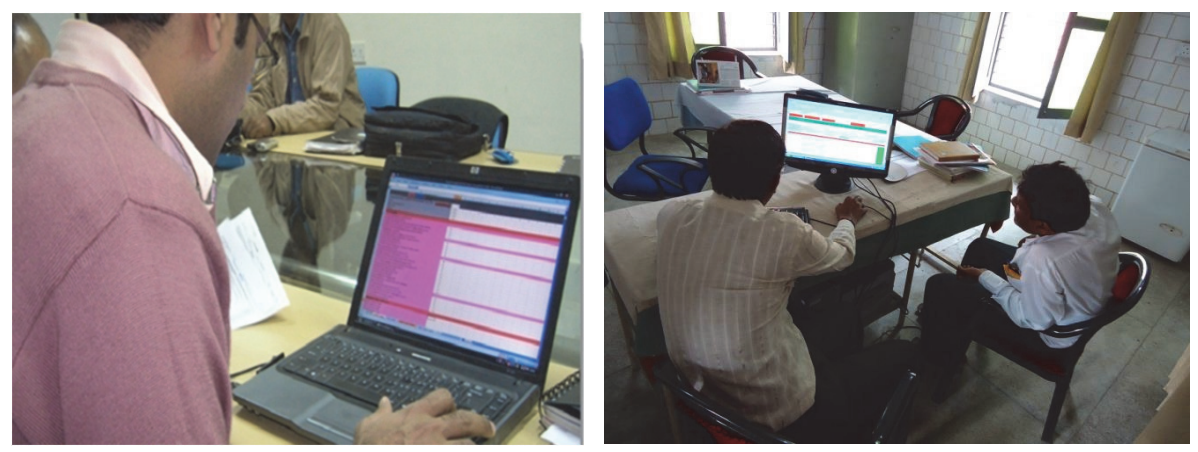

Picture 8: Data Compilation and analysis

#### Figure 1: A sample of filled excel sheet of analysis tool

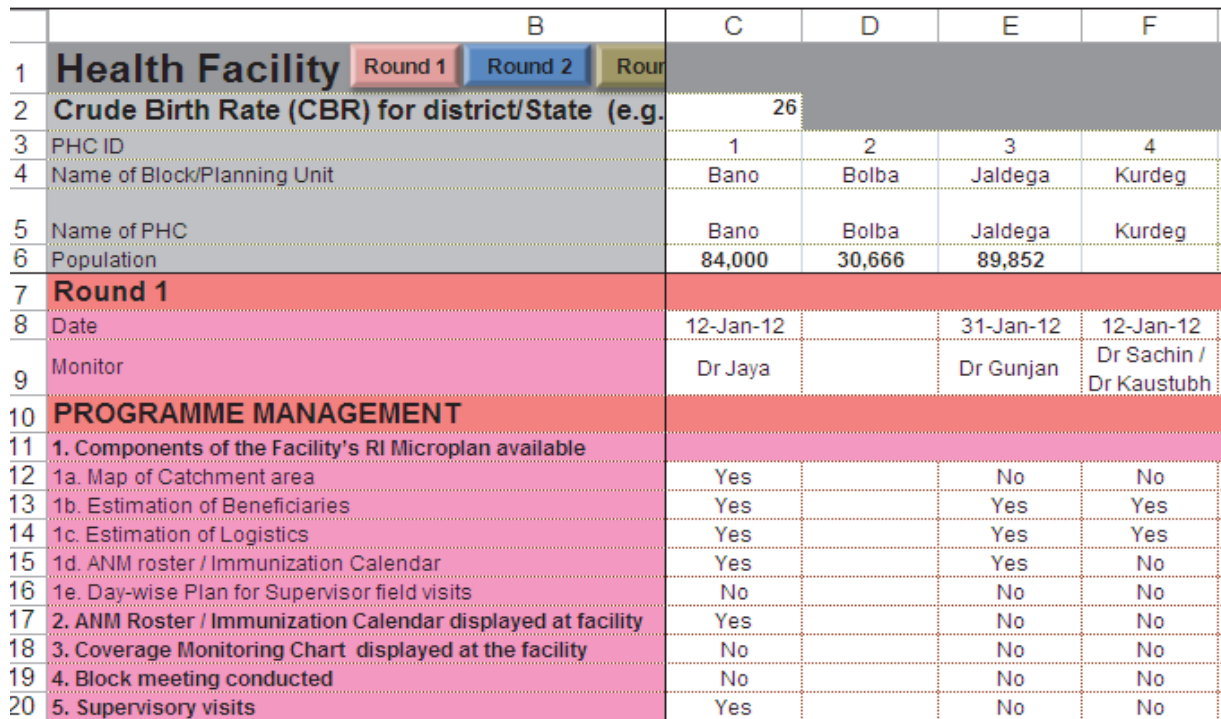

Figure 2: A sample of graphical results (for cold chain parameters) generated by Excel-based RAPID tool- Spider graph

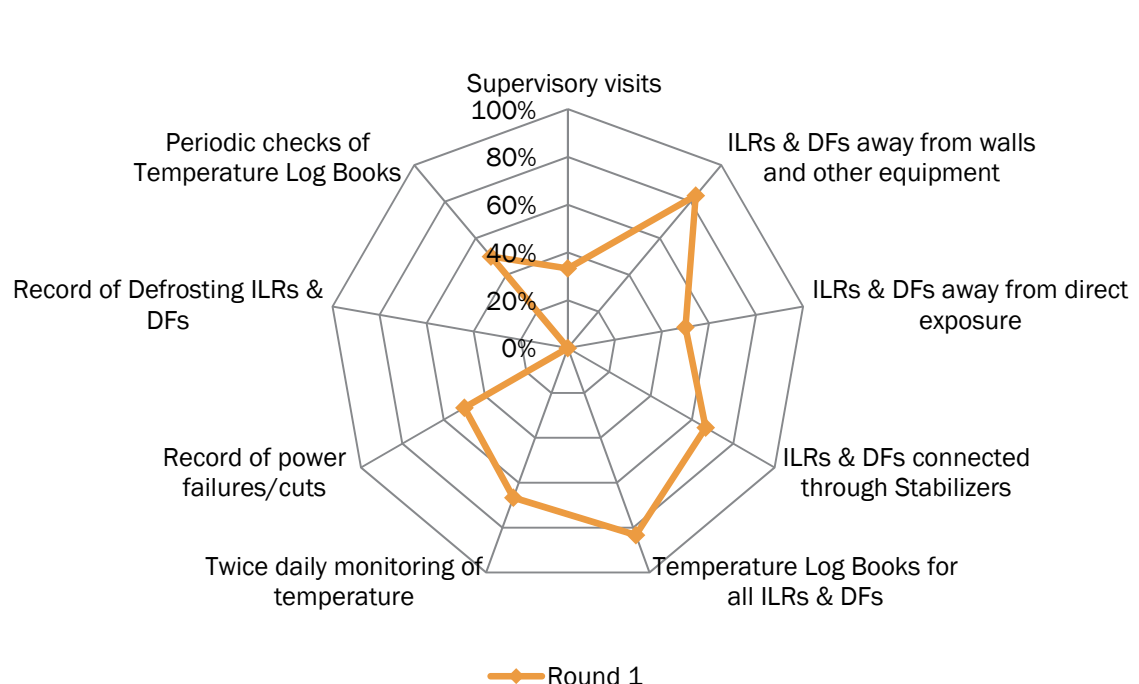

Cold Chain

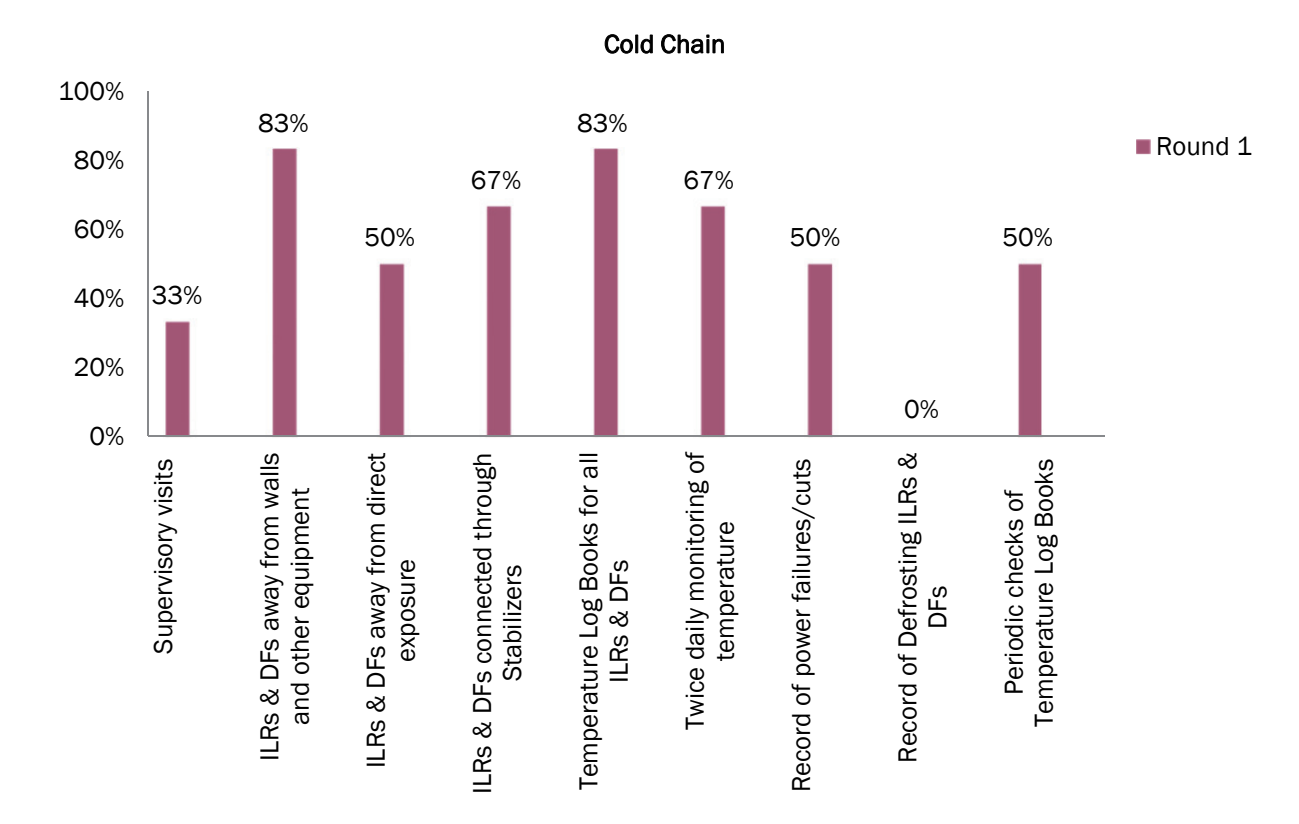

Figure 3: A sample of graphical results (for cold chain parameters) generated by excel based RAPID tool- Bar graph

### Debriefing and dissemination meetings

- Plan for a dissemination meeting and share the district-specific findings. Develop quality improvement plans in consultation with the immunization program officers. Discuss solutions for logistics or infrastructure issues (such as equipment, supply chain and renovation issues), which cannot be solved at the health facility level.
- A similar sharing exercise can be planned in a state-level meeting, once district visits are completed. Provide state health and immunization officials with state-wide information, so that they can compare district-wise performance. Provide feedback to the State Immunization Officer for necessary actions. Discuss solutions for critical problems that cannot be solved at the district level.

#### Provide support and strengthen capacity of health functionaries to meet performance goals

- Identify training needs, in discussion with the health facility staff.
- Provide staff with on-site updates on policies or new recommended practices.

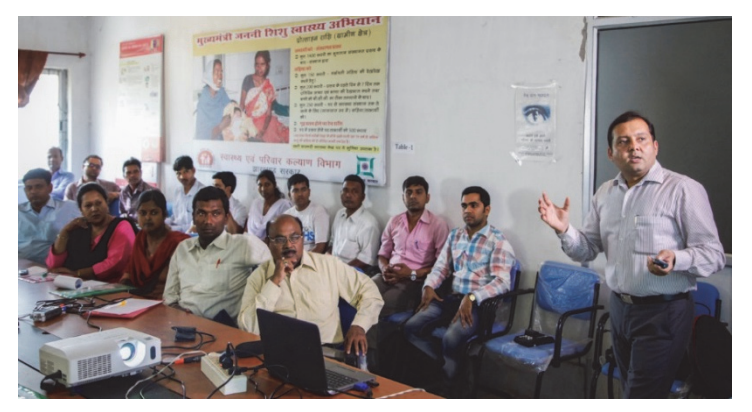

Picture 9: Debriefing and dissemination meeting

• If some issue cannot be solved at the facility level, present the problem to relevant higher levels for action.

### B. FOLLOW-UP

#### Preparing action plan and periodic follow up visits

- After sharing the district-specific feedback, findings, and possible solutions for issues with district and state immunization officials, prepare an action plan.
- Finalize the action plan in discussion with the health staff at district, block level and other concerned health functionaries.
- One nodal officer, either from Government or a Development partners, should be assigned to periodically visit the healthcare facilities and blocks to monitor the progress on quality improvement action plans before the subsequent round of RAPID.
- The person assigned must pay attention to any problems put forth by staff in implementing the action plan for quality improvement.

### Re-visit, measure progress and identify gaps

- Conduct another round of RAPID in the same district using the same methodology, after a gap of three to six months, to assess improvement in the indicators, based on the RAPID analysis done in first round. Identify and discuss the remaining gaps.
- If required, modify the checklists and the RAPID analysis template to reflect emerging quality and coverage issues.
- Include continual trainings on the topics where the district is lagging behind to deliver quality services.
- Continually advocate at the state and district levels to maintain the visibility of RAPID as an important intervention in quality immunization service delivery.

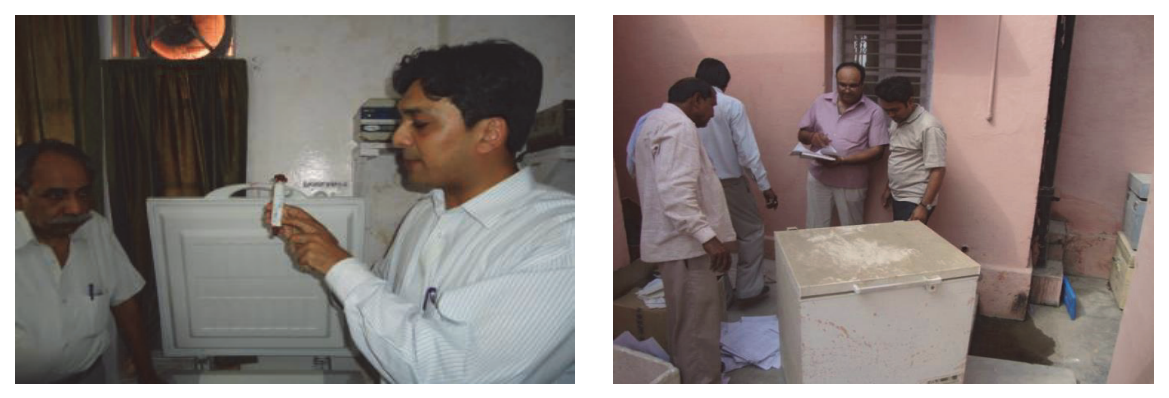

Picture 10: Planned and informed on-site visits to demonstrate and orient between the rounds

**Note:** The experience with RAPID conducted in other states and districts of the country indicates that following three rounds of RAPID activity, there is visible improvement in the immunization program-related practices and processes, leading to quality service delivery for enhanced coverage.

### C. EXPECTED ISSUES AND POSSIBLE SOLUTIONS IN RAPID IMPLEMENTATION

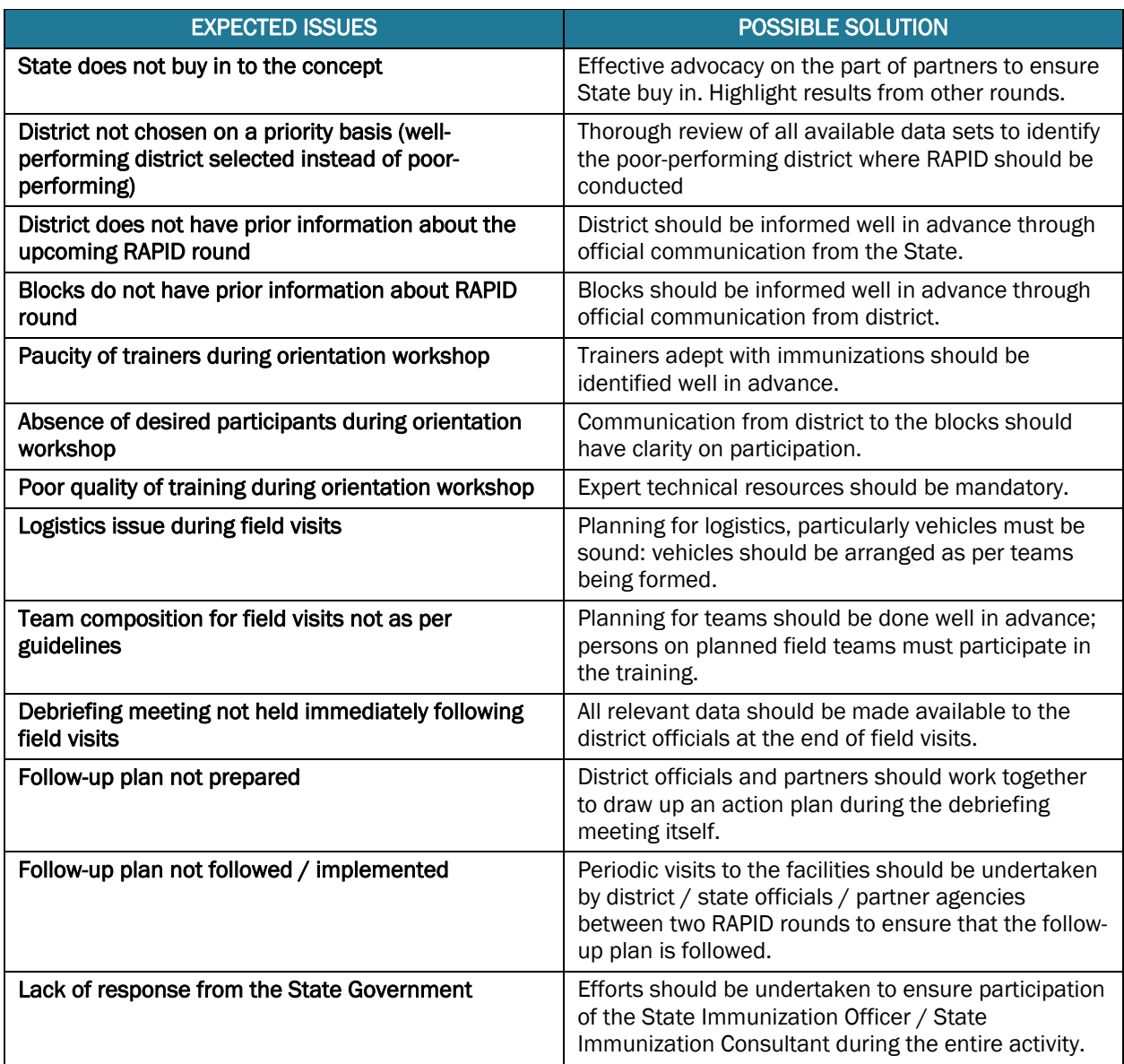

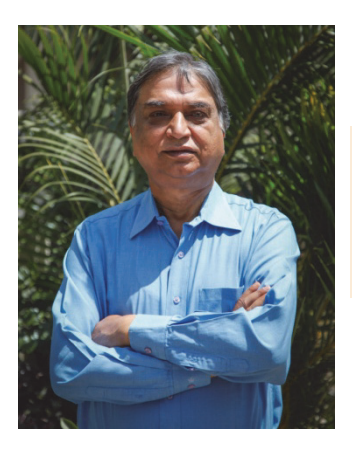

*"We checked the progress and improvement after every RAPID round on the basis of RAPID checklists & scores. After almost every RAPID round, we have seen improvements in performance and quality of services. MCHIP has been the major contributor in this achievement." says Dr. Sumant Mishra (Director in Chief, Health Services, Jharkhand)* 

# RAPID, A Success in Jharkhand State

The RAPID approach entailed assessment of routine immunization services at all the subdistrict cold chain points (facilities) in focus districts of Jharkhand. Onsite corrections and capacity building have been a part of the assessment, with data collection as an integral component. Data were analyzed to generate scores, graphs and reports. Each facility was categorized as good, average or poor based on the performance. Training and engagement of the facility in-charge and staff made the approach sustainable.

Six RAPID rounds were conducted in two focus districts of Jharkhand (11 cold chain points) over a period of *35 months (February 2010-January 2013). After subsequent rounds of RAPID, facilities graduated from 36% poor, 55% average and only 9% good (during round 1) to 73% good, 27% average, and 0% poor (in the sixth round).* 

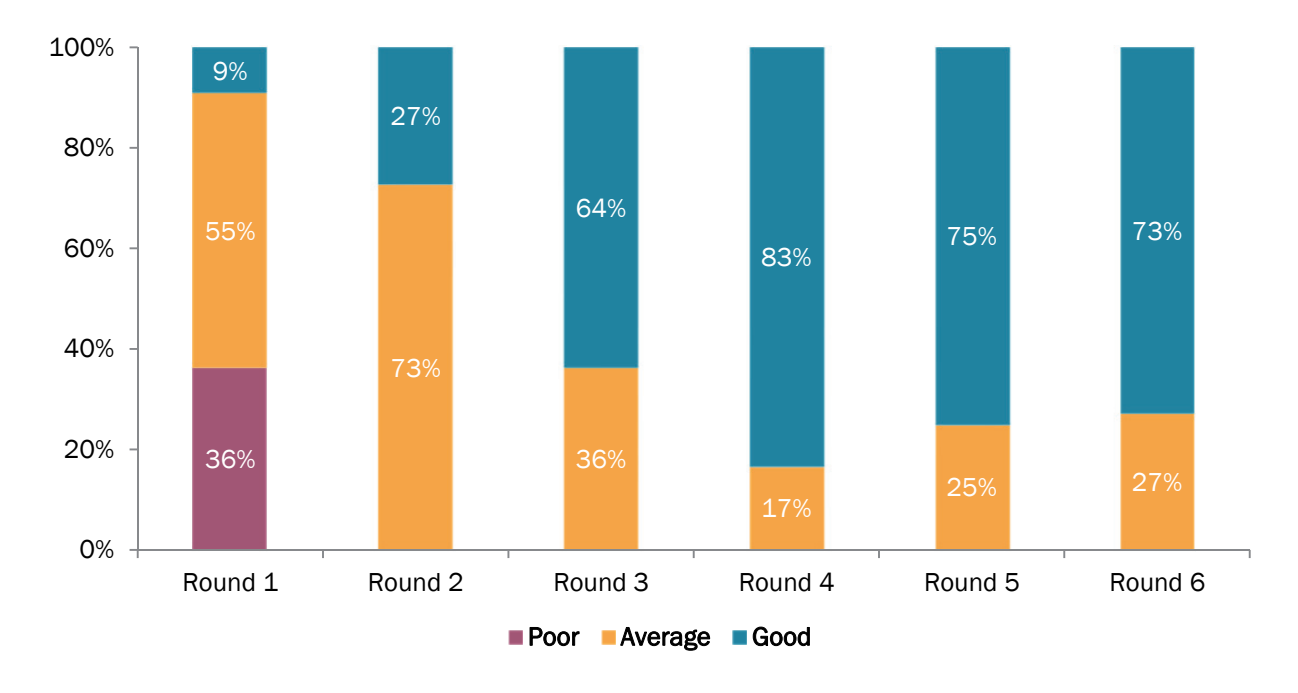

Figure 4: Overall improvement of facilities through RAPID

#### Figure 5: Component wise improvement by RAPID in Jharkhand (n=11)

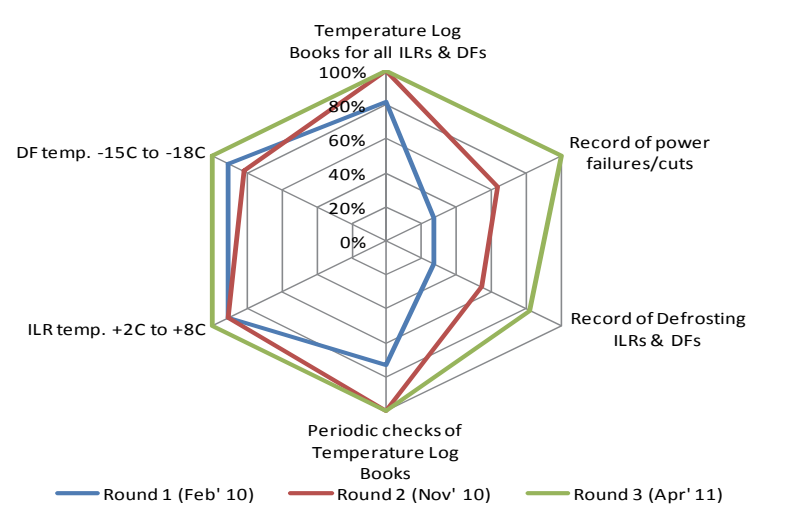

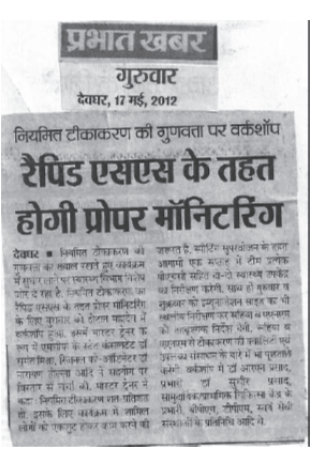

Picture 11: Newspaper clipping from local newspaper (Deoghar) regarding RAPID

Before RAPID After RAPID

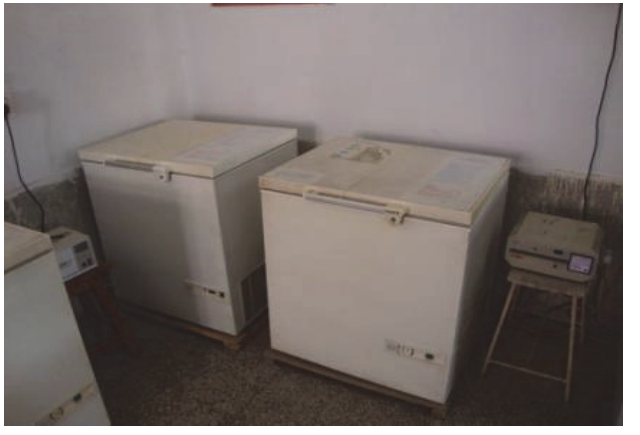

Picture 12: Cold chain room before intervention Picture 13: Cold chain room after intervention

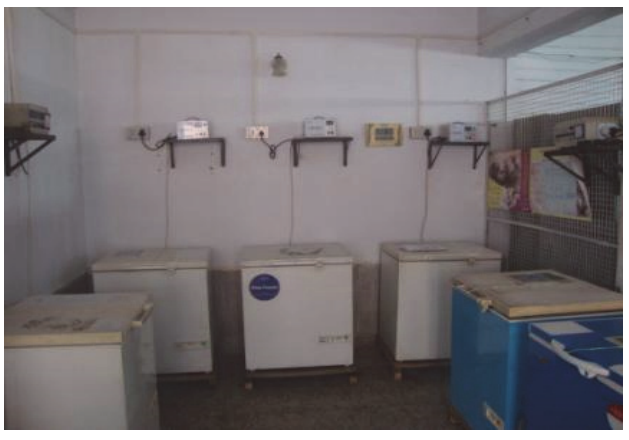

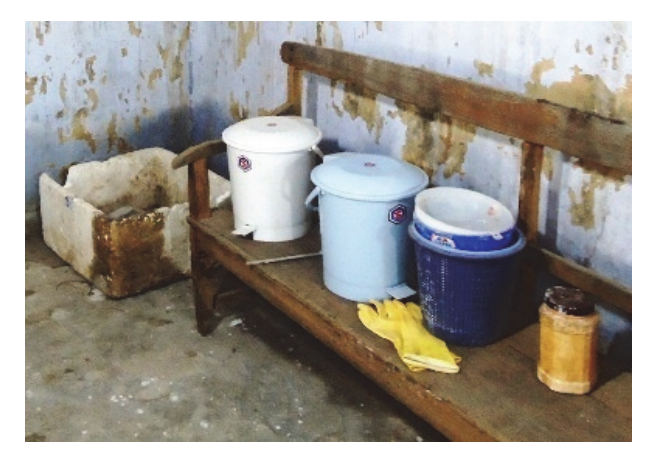

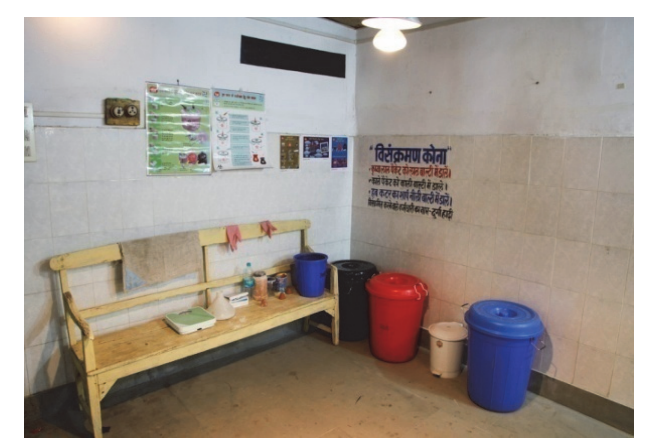

Picture 14: Injection safety corner before intervention Picture 15: Injection safety corner after intervention

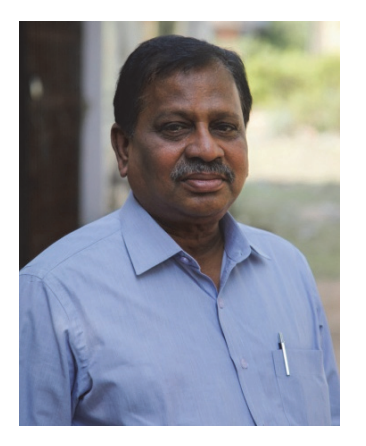

The supportive supervision approach was piloted during CVP / PATH in Andhra Pradesh during 2003-2005 yielded good results. As a Country Representative USAID funded IMMUNIZATION basics, I, with help of CARE, implemented this approach in Lohardagga district of Jharkhand. I presented the results to Dr. Shivendu, the then Secretary of Health in Jharkhand, and he appreciated the approach and passed orders to scaleup the same in Snathalparagana (6 districts) of Jharkhand. Based on the effectiveness of this approach, it was coined as RAPID and developed as a model during MCHIP project period. This is a simple yet high impact intervention which is flexible, adaptable and sustainable for quality improvement of any program, not only immunization*... says Dr. Vijay Kiran Mentey, presently Professor and Head Of the Departmentat Malla Reddy Medical College for Women, Hyderabad.*

#### Various job aids developed by MCHIP for Routine Immunization

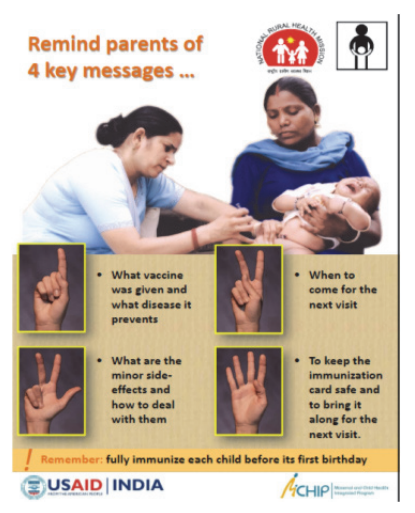

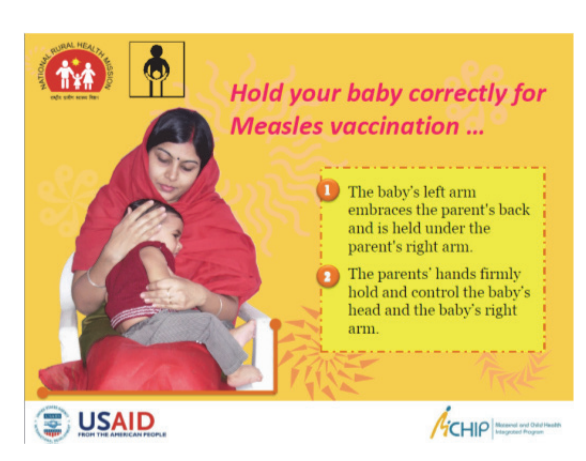

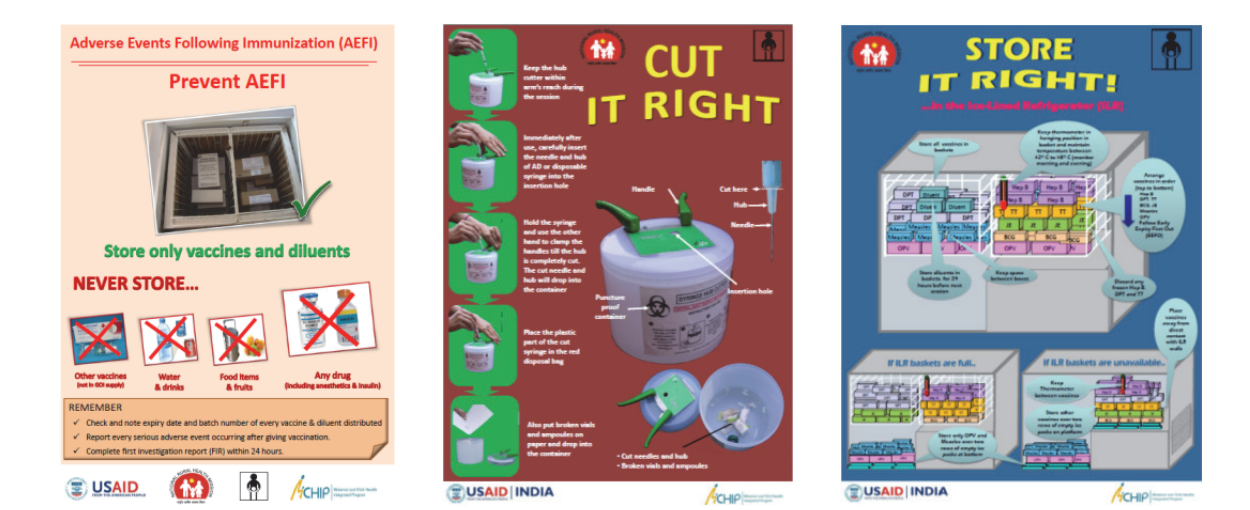

Regular Appraisal of Program Implementation in District (RAPID) 17

# Annexure 1: Letter of Communication from State to District for RAPID (in Hindi)

अनुबक्कर सिद्दीख पी०

سي

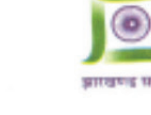

अभियान निदेशक राष्ट्रीय ग्रामीण स्वास्थ्य मिशन, झारखण्ड फोन: 91-651-2261000, 2261002 91-651-2261856, 2490314 फैक्स :

पत्रांक: 9/RCH-60/2011- 1197 (mp)

सेवा में

#### .<br>असैनिक शल्य चिकित्सक सह मुख्य चिकित्सा पदाधिकारी

बोकारो, चतरा, देवघर, धनबाद, दूमका, पूर्वी सिंहभूम, गढ़वा, गिरीडीह, गोड्डा, गुमला, इजारीबाग, जामताडा, खंटी, कोडरमा, लातेहार, लोहरदगा, पाकुड़, पलामू रामगढ़, रांची, साहेबगंज, सरायकेला, सिमडेगा, पश्चिमी सिंहभूम

झाएखण्ड ।

विषय : Regular Appraisal of Programme Implementation in District (RAPID)/Routine Immunization Supportive Supervision हेतु दिशा निर्देश के संबंध मे।

महाशय.

पूर्व विदित है कि जिले में RAPID/ Routine Immunization Supportive Supervision कराने हेतु ROP 2012-13 में दो चक्र के लिए Rs. 50,000/- राउण्ड (पत्रांक: 1018 (MD) दिनांक: 30.07.2012) के हिसाब से राशि अनुमोदित की गई है ।

अतः आपको निदेशित किया जाता है कि चार माह के अंतराल पर RAPID/Supportive Supervision के दो चक्र जिले में आयोजित किए जाएँ। RAPID/Supportive Supervision आयोजित करने हेतु दिशा निर्देश इस प्रकार है :

- 1. पहले दिन नियमित प्रतिरक्षण संबंधित एक दिन की Orientation कार्यशाला का आयोजन किया जाना है। इसके अंतर्गत नियमित प्रतिरक्षण के विभिन्न तथ्यों जैसे : प्रोग्राम मैनेजमेंट, कोल्ड चैन एवं वैक्सीन मैनेजमेंट, रिकॉडिंग एवं रिर्पोटिंग, इंजेक्शन सेफ्टी पर PowerPoint Presentation के द्वारा जानकारी दी जाएगी (CD संलग्न )। इस कार्यशाला के प्रशिक्षक नियमित प्रतिरक्षण में प्रशिक्षण प्राप्त किए हुए मेडिकल ऑफिसर रहेंगे। इस के प्रारंभिक प्रखण्ड से प्रभारी चिकित्सा पदाधिकारी, प्रखण्ड कार्यक्रम प्रबंधक, संगनक एवं कोल्ड चैन हैण्डलर (मुख्य एवं सहयोगी) इस प्रशिक्षण में भाग लेगे।
- र पर काल्ड या हाउँसर (गुड़न स्वरूप सत्यामा) हैं। माना को कह देन पोइन्ट एवं हर प्रखण्ड के दो इसके परमात पूर्तर दिन सभी प्रसाद करने सारान करेंट में होगा जाएगा। चेकलिस्ट द्वारा (कोल्ड चैन पोइन्ट एवं टीकाकरण सत्र) जानकारी सर्वत्र की जाएगी एवं कम्पयुटर में Excel Software में भरी जाएगी। इस Software के द्वारा हर ILR Point को Good, Average एवं Poor की श्रेणी में रखा जाएगा (CD संलग्न )।

Average एवं Poor का अन्या ने रखा जाएगा (CD tit) ने 1 nevering education के द्वारा सभी प्रखण्डो को बताई जाएगी।

PowerPoint Presentation के सारा राना ब्रेड-डॉ. मेरे स्वार्थ किकित्सा पदाधिकारी, प्रखण्ड कार्यक्रम प्रबंधक, संगनक एवं कोल्ड चैन हैण्डलर (मुख्य एवं सहयोगी) भाग लेंगे।

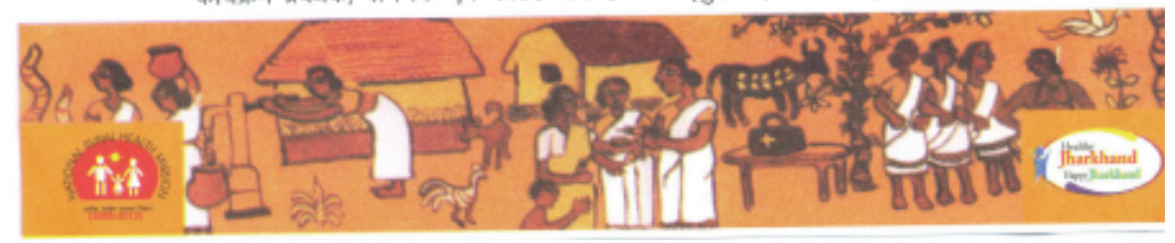

राजकीय टीकौषभि संस्थान परिसर आर.सी.एच. नामक्रम, रांची- 834010 ईमेल : nnhmjharkhand@yahoo.com nrhmjharkhand1@gmail.com

स्वास्थ्य एवं परिवार कल्याण मंत्रालय झारखण्ड सरकार

दिनांक: 15,09, 2012

#### Picture 16: Letter of communication from state to District (in Jharkhand) informing about dates and activities to be planned for conducting RAPID

आपको निदेश दिया जाता है कि आपके जिलें में RAPID/Supportive Supervision चक्र द्वारा नियमित प्रतिरक्षण कार्यक्रम में पाई कमियों पर आप काम करेंगे। इसके उपरान्त चार महिने के अंतराल पर RAPID/Supportive Supervision का दूसरा चक्र आयोजित किया जाएगा, जिसके द्वारा नियमित प्रतिरक्षण कार्यक्रम में हुए सुधार को देखा जाएगा।

जिला प्रतिरक्षण पदाधिकारी / जिला आर.सी.एच. पदाधिकारी इस पूरे कार्यक्रम को समन्वित करेंगे। आप इस कार्यक्रम में अपने जिले में नियमित प्ररिक्षण के क्षेत्र में काम कर रहे Development Partners को शामिल करें एवं उनसे तकनीकी सहयोग प्राप्त करें।

enopment ranners की साल है।<br>आपके द्वारा RAPID के लिए निर्धारित तिथियों को राज्य आर.आई. सेल को सूचित करें एवं RAPID के Results (Computer Software में एकत्रित की गई जानकारी) को भी राज्य आर. आई. सेल. झारखण्ड को राउण्ड समाप्त होने के पश्चात rijharkhand@gmail.com पर सचित करें।

#### अनुलग्नक (सभी CD में soft copy में उपलब्ध):

- 1. RAPID/Supportive Supervision Concept Note
- 2. RAPID Orientation Workshop हेतु PowerPoint Presentation
- 3. RAPID Orientation Workshop Agenda
- 4. कोल्ड चैन पोइन्ट एवं टीकाकरण सत्र अनुश्रवण करने हेतु चेकलिस्ट
- 5. Computer में जानकारी भरने हेतु RAPID Software

विश्वासभाजन

(अबूबक्कर सिद्दीख पी.) अभियान निदेशक

ज्ञापांक:  $1197/mp$ )

#### दिनांक: 15-09, 2012.

प्रतिलिपि:

- 1. प्रधान सचिव, स्वास्थ्य एवं प. क. वि. झारखण्ड को सूचनार्थ प्रेषित।
- 2 निदेशक प्रमख, स्वास्थ्य सेवाऐं, झारखण्ड को सूचनार्थ प्रेषित।
- 3. डॉ. बी. पी. सिन्हा, राज्य आर. सी. एच. पदाधिकारी को सूचनार्थ प्रेषित।
- 4. सभी निदेशक / सभी अपर निदेशक / सभी उप निदेशक (स्वास्थ्य सेवाएं) / राज्य कार्यक्रम प्रबंधक / राज्य प्रशिक्षण परामर्शी को सूचनार्थ प्रेषित।
- 5. राज्य प्रतिनिधि-UNICEF, WHO, MCHIP, MI (CINI) को सूचनार्थ एवं आवश्यक कार्यवाई हेतू प्रेषित।

#### (Translation)

**Aboobacker Siddique P. Ministry of Health & Family Welfare IAS** 

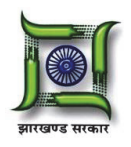

Government of Jharkhand Mission Director Government Vaccine Institute Campus National Rural Health Mission, Jharkhand RCH, Namkum, Ranchi - 834010 Phone: 91-651-2261000, 2261002 Fax: 91-651-2261856, 2490314 Letter No: 9/RCH-60/2011 – 1197 (MD) Date: 15.09.2012

#### To,

#### **Civil Surgeon**

Bokaro, Chatra, Deoghar, Dhanbad, Dumka, PurwiSinghbhum, Gadhwa, Giridih, Godda, Gumla, Hazaribagh, Jamtara, Khunti, Koderma, Latehar, Lohardaga, Pakur, Palamu, Ramgadh, Ranchi, Sahebganj, Saraikela, Simdega, Pashchimi Singhbhum. Jharkhand. **Subject:** - **Regarding Guidelines for Regular Appraisal of Programme Implementation in District (RAPID)/Routine** 

### **Immunization Supportive Supervision**

As informed earlier funds have been approved in ROP 2012-13 for conducting two rounds of RAPID/Routine Immunization Supportive Supervision in districts at the rate of Rs 50000/- per round (Letter No:- 1018 (MD) Dated :- 30.07.12 ).

Hence, you are directed to conduct two rounds of RAPID/Supportive Supervision in your districts at an interval of four months. The guidelines for conducting RAPID/Supportive Supervision are as follows:

- 1. On the  $1^{st}$  day a one day orientation workshop regarding routine immunization is to be organized during which information regarding the various components of the universal immunization such as: Program Management, Cold Chain and Vaccine Management, Recording and Reporting and Injection Safety, will be provided through PowerPoint presentations. (CD attached). Medical officers who are trained in Routine Immunization will be the trainers in this workshop. The Medical Officer in Charge, Block Program Manager, Computer Operator and Cold Chain Handlers (chief and assistant) from each block in the district will participate in this workshop.
- 2. On the second day all block level cold chain points and two session sites from each block will be monitored by district level teams. Information on Cold Chain points & session sites will be collected through checklists and entered in the excel based software in the computer. This software will then categorize each ILR point in Good, Average or Poor categories (CD attached).
- 3. On the third day, a Dissemination Workshop needs to be organized in which information collected from the field will be disseminated. The Medical Officer in Charge, Block Program Manager, Computer Operator and Cold Chain Handlers (chief and assistant) from each block in the district will be the participants in the Dissemination Workshop.

You are directed to concentrate and work on the gaps identified during RAPID/Supportive Supervision in your district by preparing a block level action plan. Thereafter, a second round of RAPID/Supportive Supervision is to be organized in which the improvements made in the routine immunization program will be reassessed.

District Immunization Officer / District Reproductive Child Health Officer will be responsible for the entire activity. You need to involve and take technical support from the Development Partners working in the field of routine immunization in your district.

You should notify the dates decided by you for conducting RAPID to the State Routine Immunization Cell and mail the results of RAPID (Information in the Computer Software) to the State Routine Immunization Cell at rijarkhand@gmail.com after completion of the RAPID rounds.

#### **Enclosures (Available in CD and Soft Copy):**

- 1. RAPID/Supportive Supervision Concept Note
- 2. PowerPoint for RAPID Orientation Workshop
- 3. Agenda for RAPID Orientation Workshop
- 4. Checklists for monitoring Cold Chain Points and Immunization Sessions
- 5. RAPID Software for data entry in computer

Yours sincerely, **(Aboobacker Siddique P.)** Mission Director Memo No: 1197 (MD) Date: 15.09.2012 Copy to:

1. Principal Secretary, Dept. of Health & Family Welfare, Jharkhand.

2. Director in Chief, Health Services, Jharkhand.

- 3. Dr. B.P. Sinha, State RCH Officer, Jharkhand.
- 4. All Directors/ Additional Directors/ Deputy Directors (Health Services)/ State Program Manager/ State Training Advisor.
- 5. State Representative UNICEF, WHO, MCHIP, MI (CINI)

#### **(Aboobacker Siddique P.)** Mission Director

# Annexure 2: Letter of communication from District to Health facility for RAPID (In Hindi)

Letter of communication from District to health facility informing schedule of activities under RAPID

> कार्यालय: असैनिक शल्य चिकित्सक-सह-मुख्य चिकित्सा पदाधिकारी सरायकेला-खरसावाँ phone No./Fax No. 06597/234065, E-mail ID-cs.saraikelakharswan@gmail.com

पत्रांकः 539

सरायकेला.

 $R = \frac{27.314}{1}$ 

असैनिक शल्य चिकित्सक पेषक— सह मुख्य चिकित्सा पदाधिकारी सरायकेला-खरसावाँ ।

सेवा में

अपर मुख्य चिकित्सा पदाधिकारी सरायकेला-खरसावाँ।

जिला कार्यक्रम प्रबंधक, जिला लेखा प्रबंधक,जिला कार्यक्रम समन्वयक,जिला डाटा प्रबंधकसरायकेला–खरसावाँ। सभी प्रभारी चिकित्सा पदाधिकारी ,BPMs, Cold Chain Handlers, Asst. Cold Chain Handlers सरायकेला-खरसावाँ।

विषयः- Regular Appraisal of Program implementation in District (RAPID) कार्यक्रम अन्तर्गत आयोजित कार्यशाला, क्षेत्र भ्रमण एवं Dissemination Meeting में भाग लेने के संबंध में।

महाशय

उपरोक्त विषयक सुचित करते हुए कहना है कि दिनांक 01.04.14 को पूर्वाहन 10 बजे से सिविल सर्जन कार्यालय के सभागार में (RAPID) कार्यक्रम अन्तर्गत Orientation Workshop एवं दिनांक 03.04.14 को सभी सा0 स्वा0 केन्द्र अन्तर्गत क्षेत्र भ्रमण तथा पुनः दिनांक 04.04.14 को पुवाहन 10 बजे से सिविल सर्जन कार्यालय के सभागार में (RAPID) कार्यक्रम अन्तर्गत Dissemination Meeting का आयोजन किया गया है। जिसमें में पत्रानुसार वर्णित सभी प्रतिभागियो को भाग लेना है।

अगर किसी सा0 स्वा0 केन्द्र अन्तर्गत BPM कार्यरत नही है तो वहां से BAM तथा जहाँ पर Cold Chain Handler, Asst. Cold Chain Handler का काम किसी अन्य पाराकर्मी द्वारा किया जाता है तो कार्य करने वाले कर्मी इस प्रशिक्षण में भाग लेंगें

 $4.410 - 14$  $-27131204$ 

(डॅा0 कलानन्द मिश्र) असैनिक शल्य चिकित्सक सह मुख्य चिकित्सा पदाधिकारी सरायकेला-खरसावाँ।

 $\sqrt{529}$ .... / सरायकेला , दिनांक 27 3 2014 प्रतिलिपि:- DR. GUNJAN Team Leader MCHIP को सूचनार्थ एवं तकनिकि सहायता प्रदान करने हेतु प्रेषित। प्रतिलिपिः– DR. MOHANTY MCHIP को सूचनार्थ एवं तकनिकि सहायता प्रदान करने हेतु प्रेषित। प्रतिलिपि:- DR. MALAY (Assist. Project) को सूचनार्थ एवं तकनिकि सहायता प्रदान करने हेतु प्रेषित। प्रतिलिपि:- जिला आर0सी0एच0 पदाधिकारी, सरायकेला-खरसावाँ को सूचनार्थ प्रेषित। प्रतिलिपि:- प्रशिक्षण सलाहकार NRHM झारखंड, राँची को सूचनार्थ प्रेषित। प्रतिलिपि:-- निदेशक प्रमुख,स्वास्थ्य सेवाएँ, झारखंड, राँची को सूचनार्थ प्रेषित। Pottern Quincar<br>1773-11 Quincar<br>DRUNNella 27-3-14

Parmar<br>L7-3.14

 $+0111 - 43$ 

(डाॅ0 कलानन्द मिश्र) असैनिक शल्य चिकित्सक सह मुख्य चिकित्सा पदाधिकारी सरायकेला-खरसावाँ।

#### (Translated Version)

#### **Office of the Civil Surgeon, Saraikela - Kharsawan**

Phone No. / Fax No. 06597/234065, E-mail ID-cs.saraikelakharswan@gmail.com

Letter No: 539/ Saraikela Date: 27.03.14

#### **From - Civil Surgeon Saraikela-Kharsawan**

To,

Additional Chief Medical Officer, Saraikela-Kharsawan. District Program Manager, District Accounts Manager, District Program Coordinator, District Data

Manager, Saraikela-Kharsawan.

All Medical Officer in Charge, BPMs, Cold Chain Handlers, Asst. Cold Chain Handlers, Saraikela-Kharsawan.

Subject: - Regarding participation in Workshop, Field Visit and Dissemination Workshop for Regular Appraisal of Program Implementation in District (RAPID).

With reference to the above mentioned subject it is to inform you that an Orientation Workshop for the RAPID program has been organized on 01.04.14 at 10:00am in the conference hall of the Civil Surgeon Office, followed by field visits to the CHCs on 03.04.14 and a Dissemination Meeting at 10:00am on 04.04.14 in the conference hall of the Civil Surgeon office, in which all participants (as per the letter) need to participate.

If a BPM in not posted in a CHC, the BAM from the CHC needs to participate in the workshop and in case any other staff is performing the duties of the Cold Chain Handler or Asst. Cold Chain Handler, the respective staff needs to participate in the workshop.

(Dr. Kalanand Mishra) Civil Surgeon – SaraikelaKharsawan Memo No: 539/ Saraikela, Date: 27/3/2014 Copy to:

- 1. Dr. Gunjan, Team Leader, USAID- MCHIP for information and providing technical support.
- 2. Dr. Mohanty , USAID- MCHIP for information and providing technical support.
- 3. Dr. Malay (Assist. Project) for information and providing technical support.
- 4. District Reproductive and Child Health Officer, Saraikela-Kharsawan for information.
- 5. Training Advisor NRHM Jharkhand, Ranchi, for information.
- 6. Director in Chief, Jharkhand, Ranchi, for information.

(Dr. Kalanand Mishra) Civil Surgeon – SaraikelaKharsawan

# Annexure 3: RAPID Checklist for Health Facilities

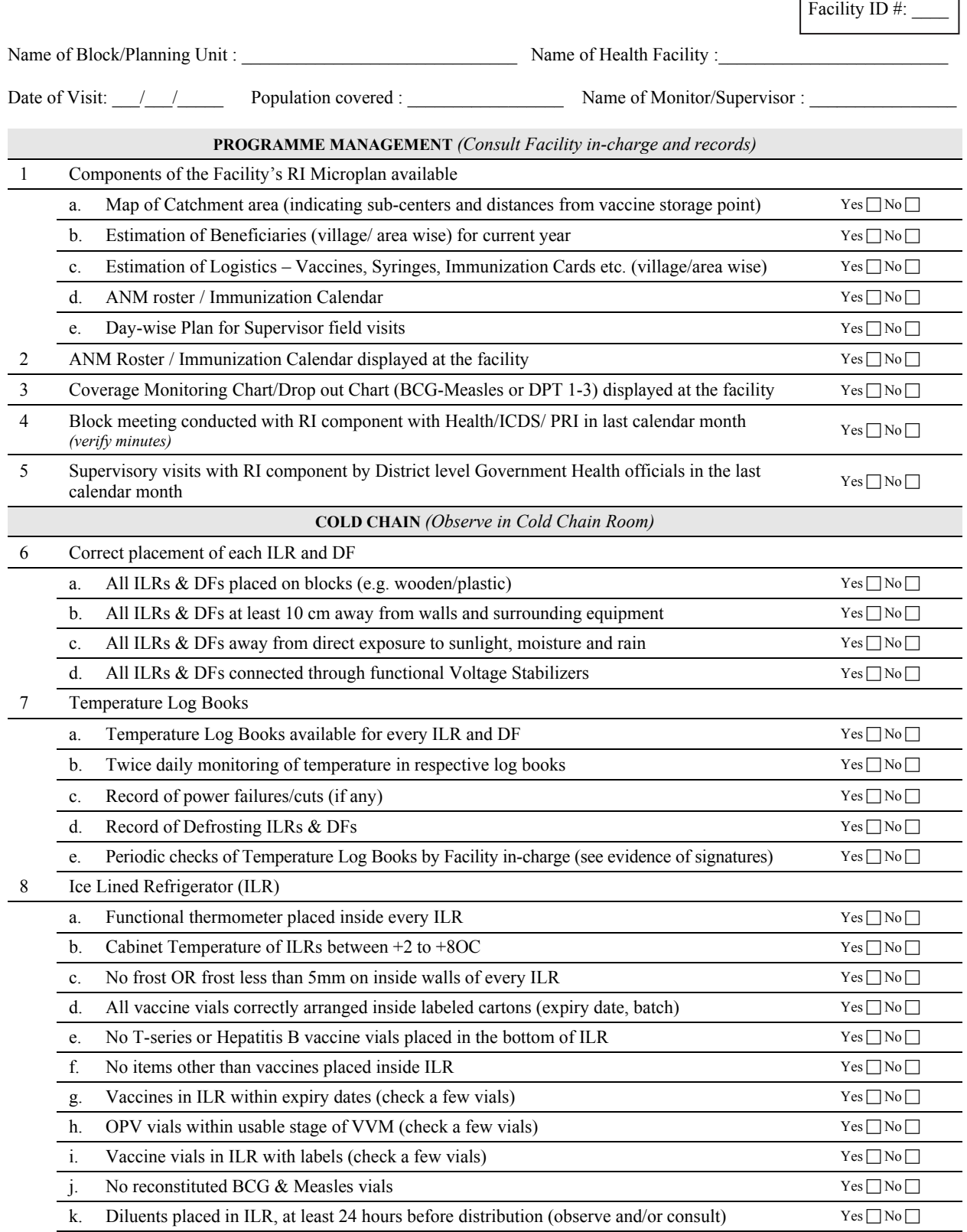

 $\overline{\phantom{0}}$ 

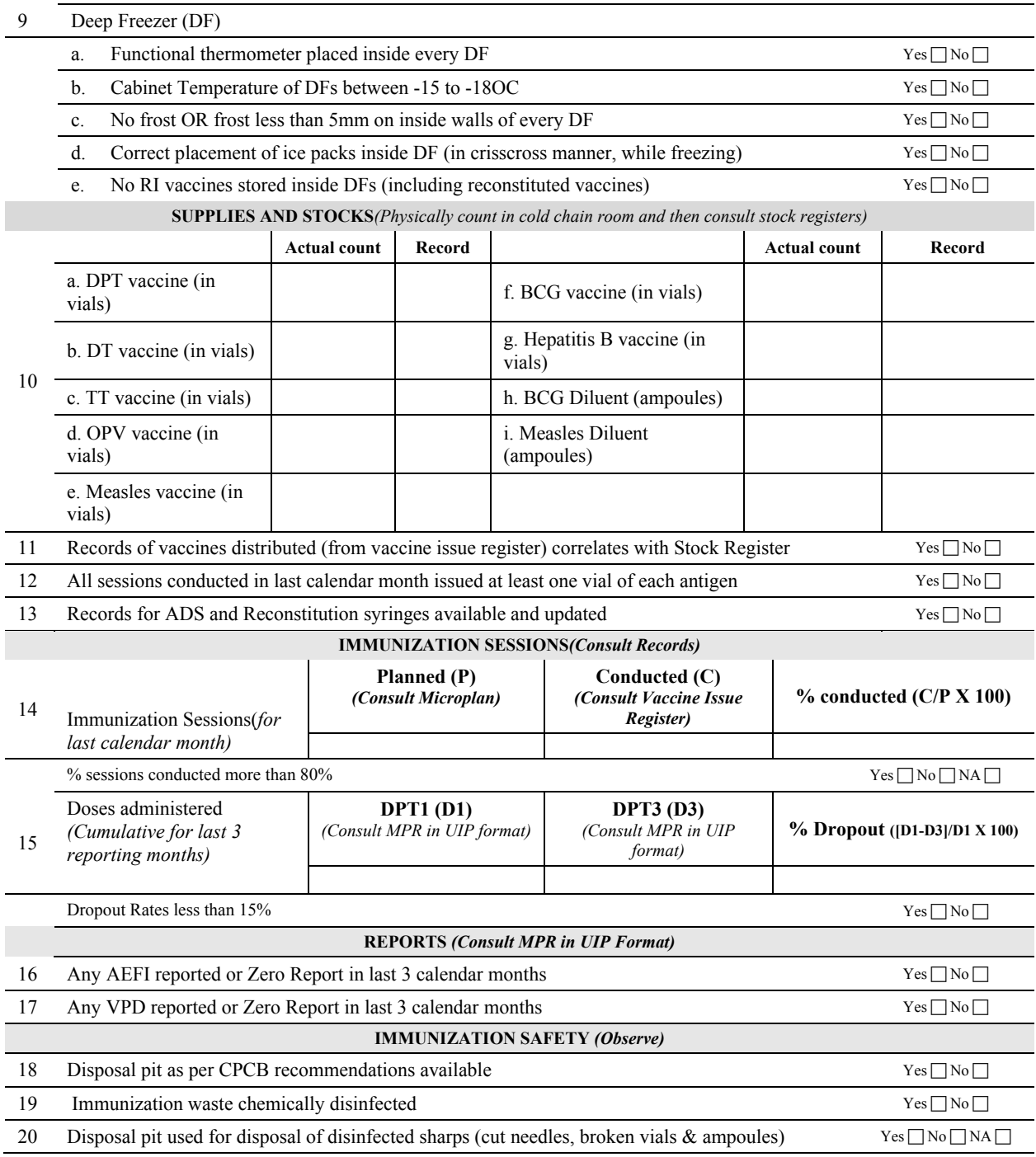

# Annexure 4: RAPID Checklist for Immunization **Session Sites**

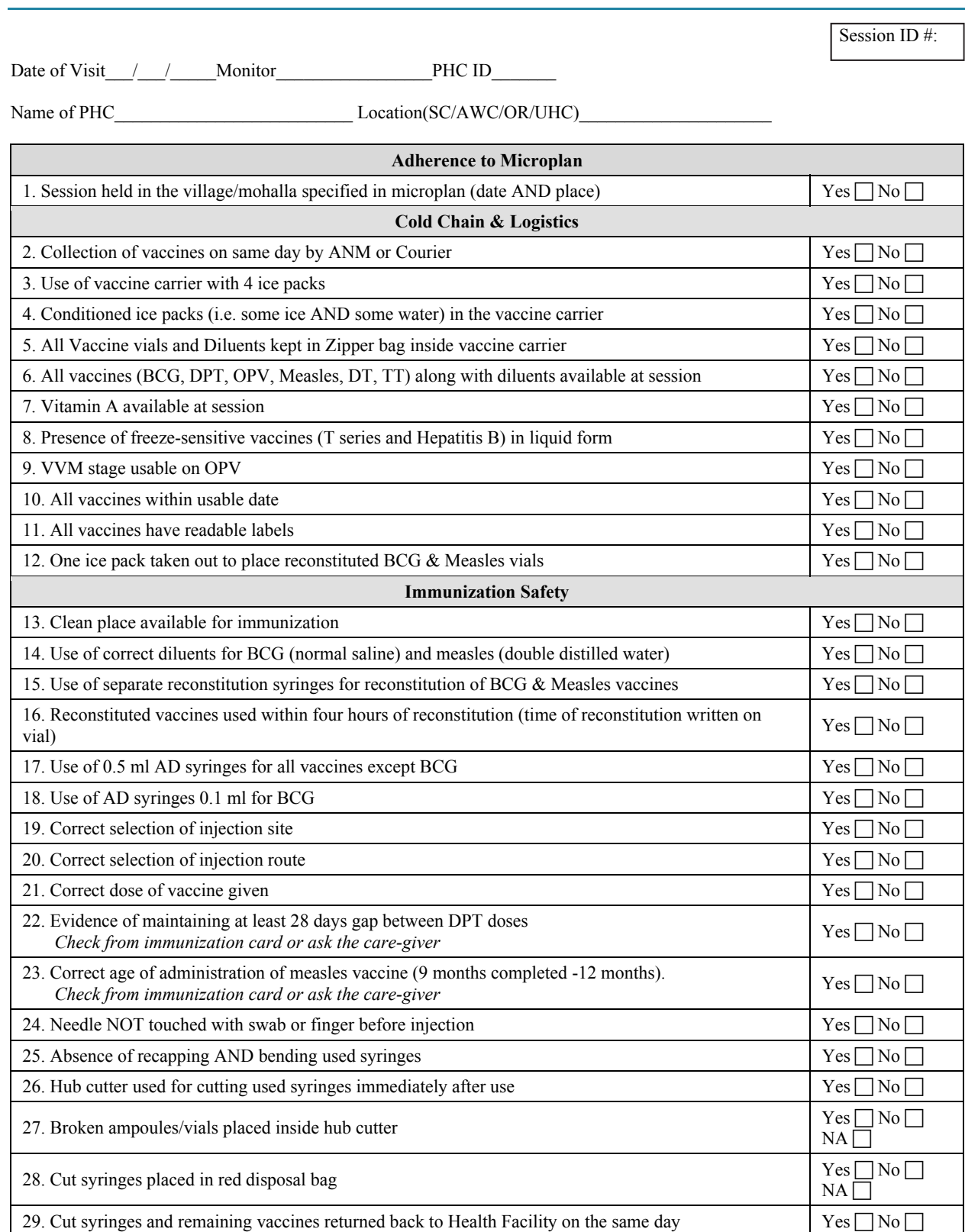

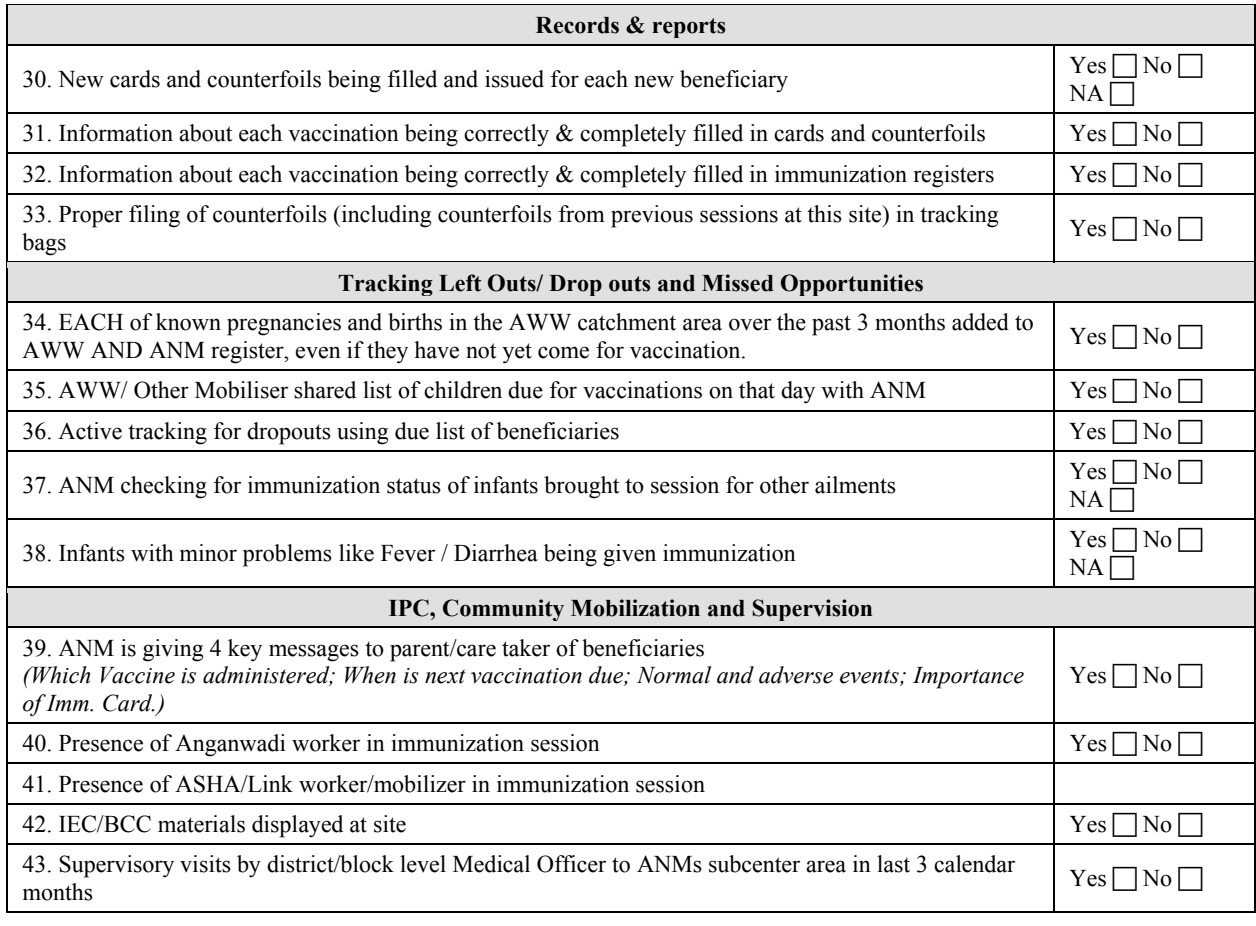

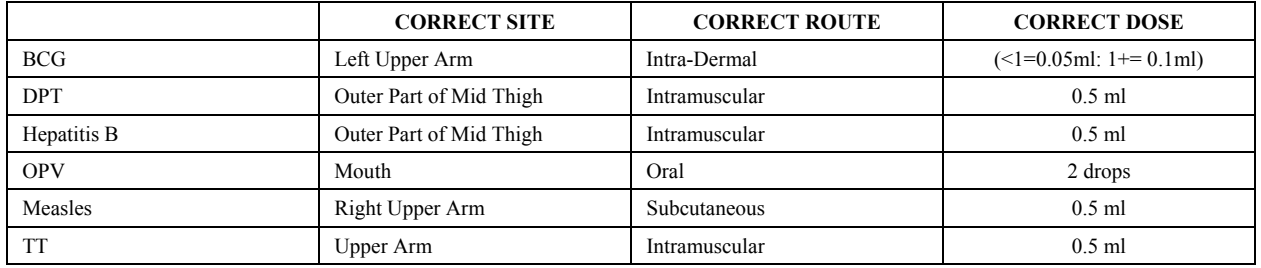